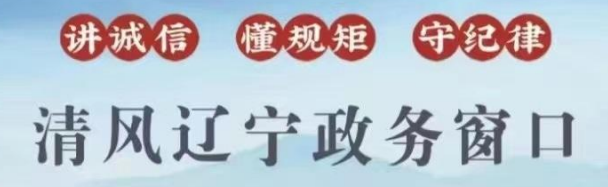

办事不找关系 国用权不图好处

# 办事不找关系指南

# 沈阳市生态环境局

目录

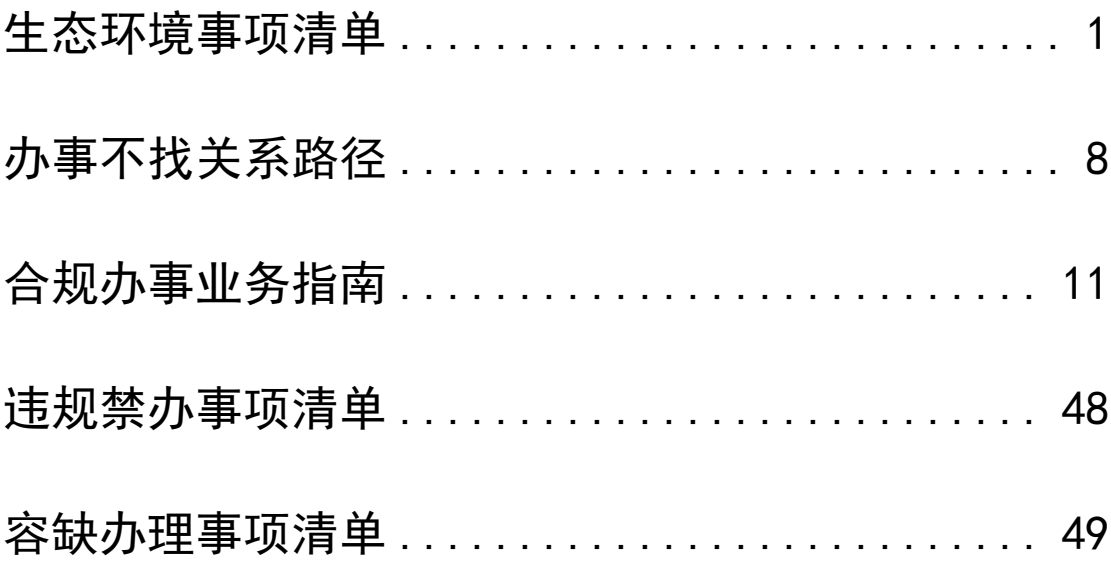

# <span id="page-4-0"></span>**生态环境权力事项清单**

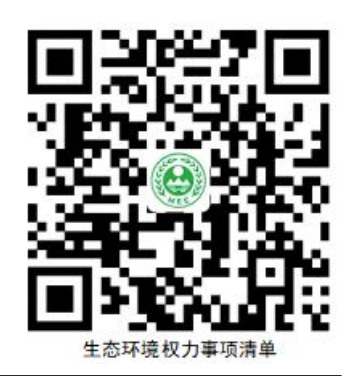

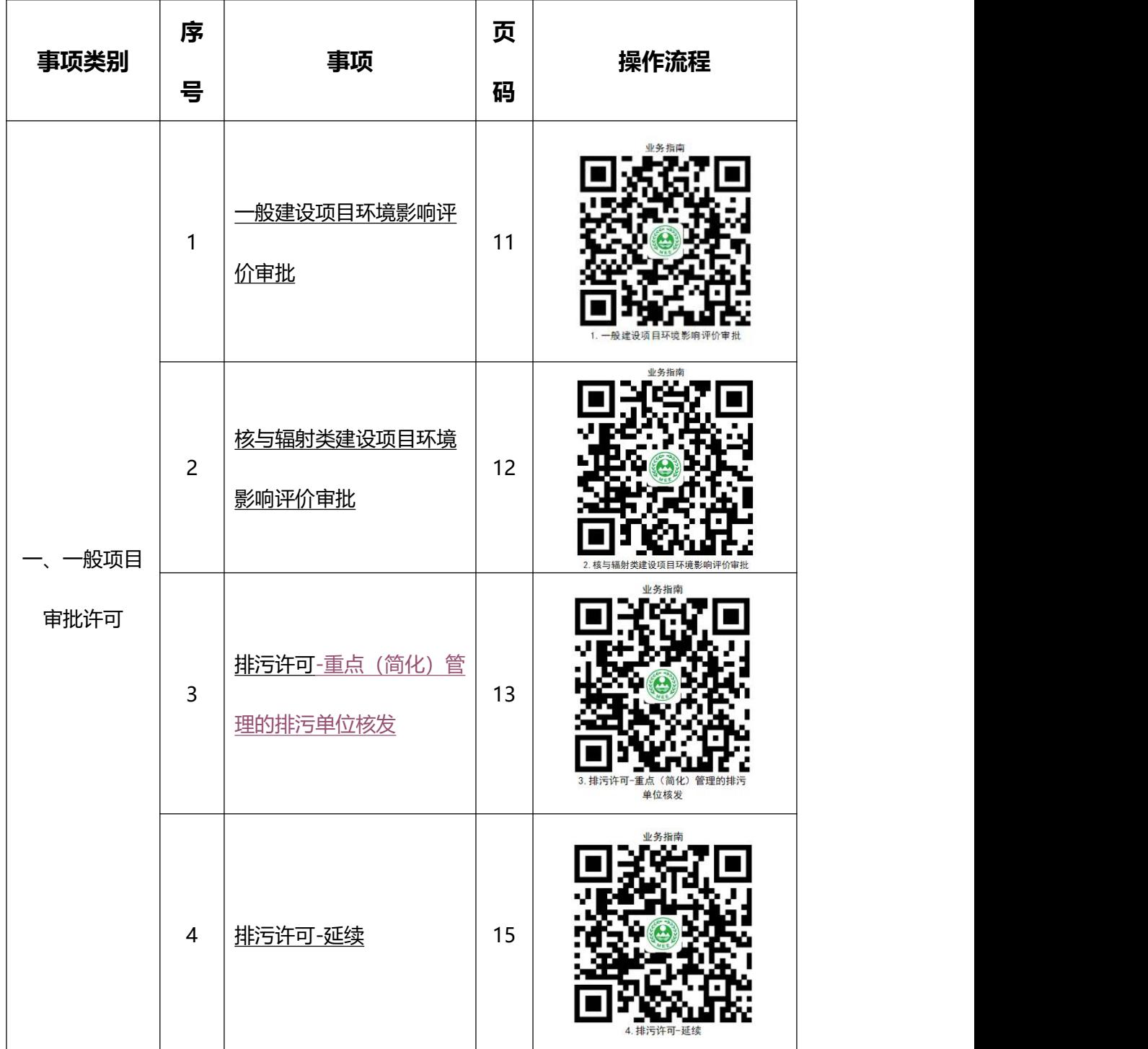

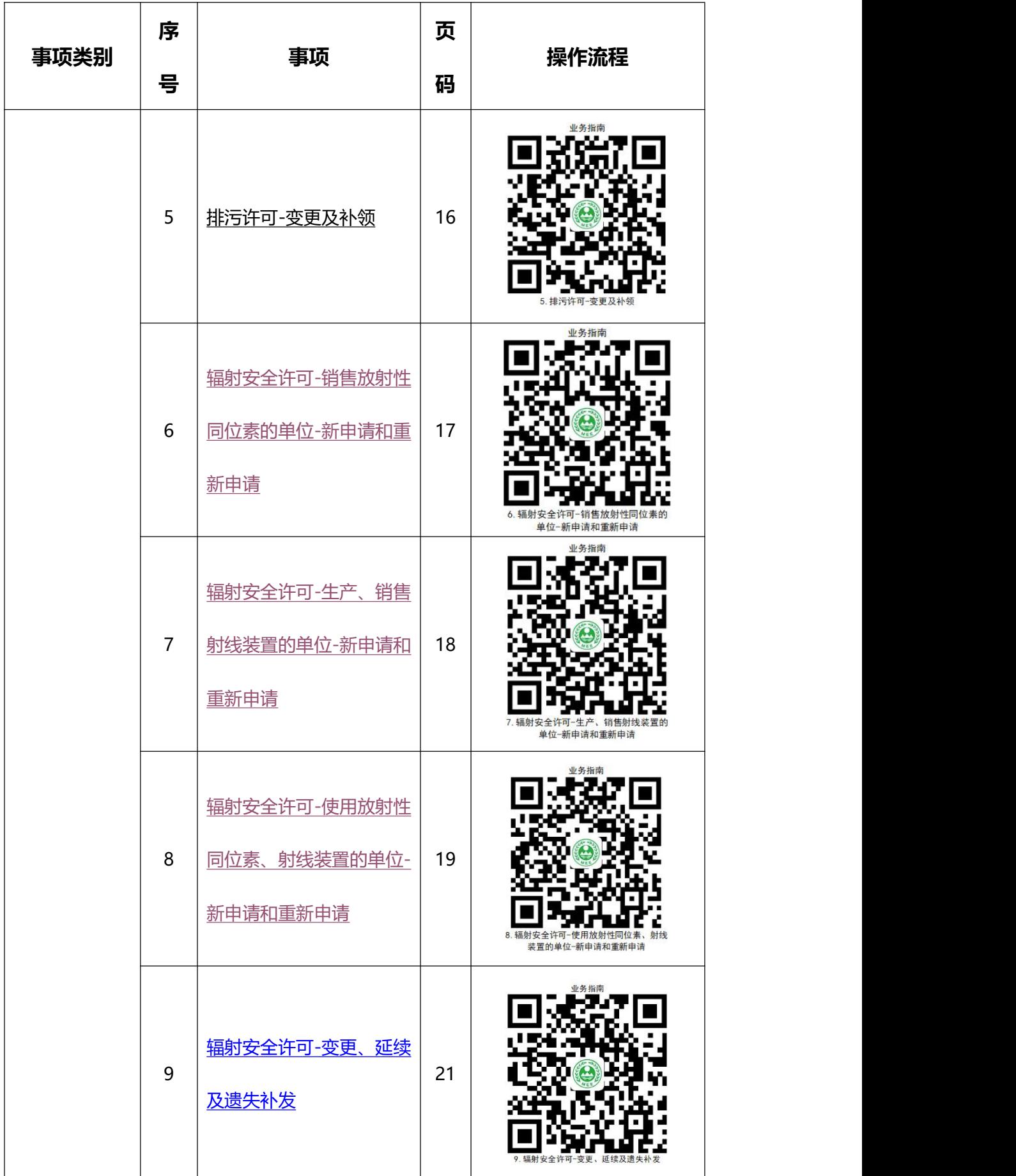

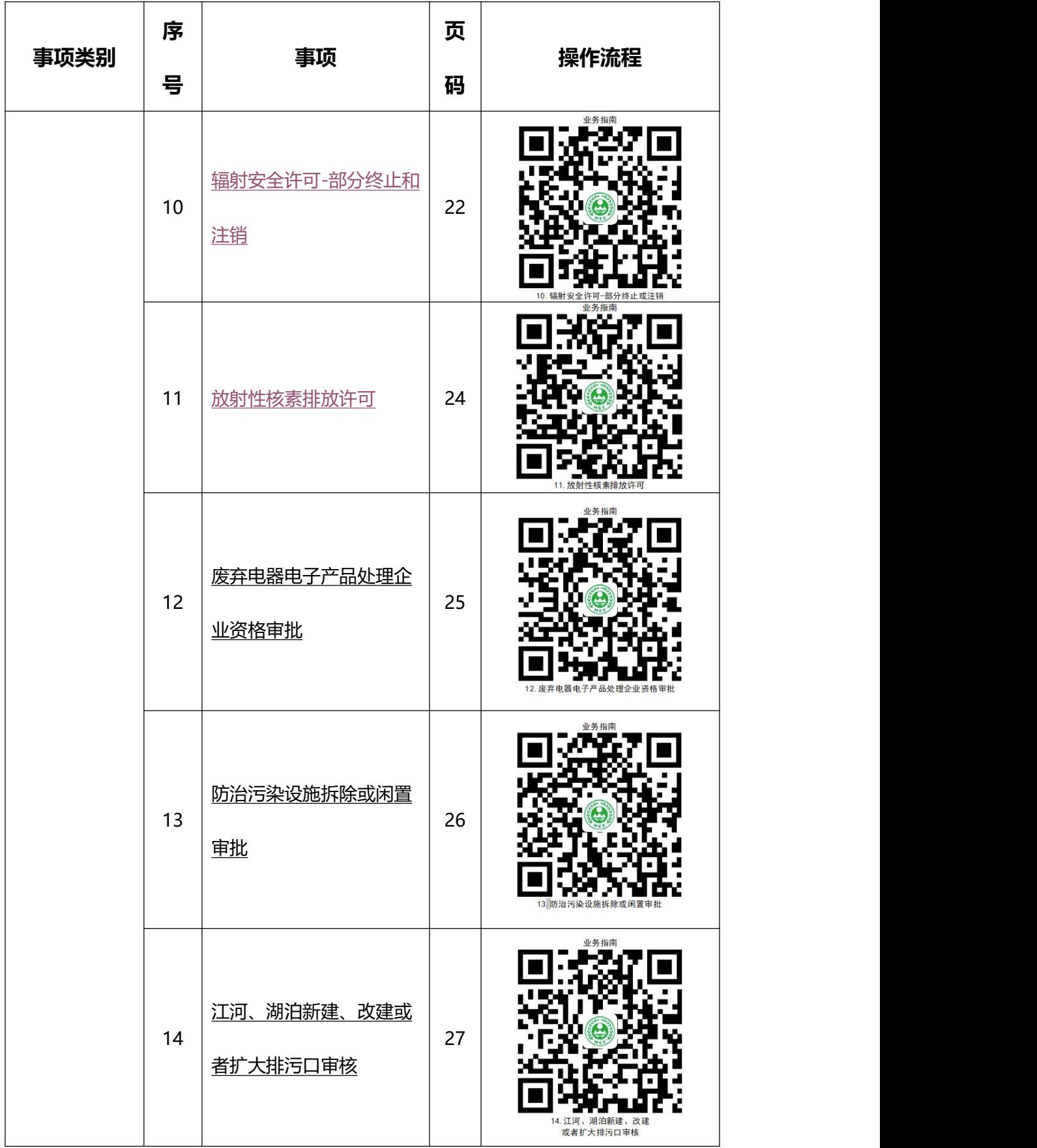

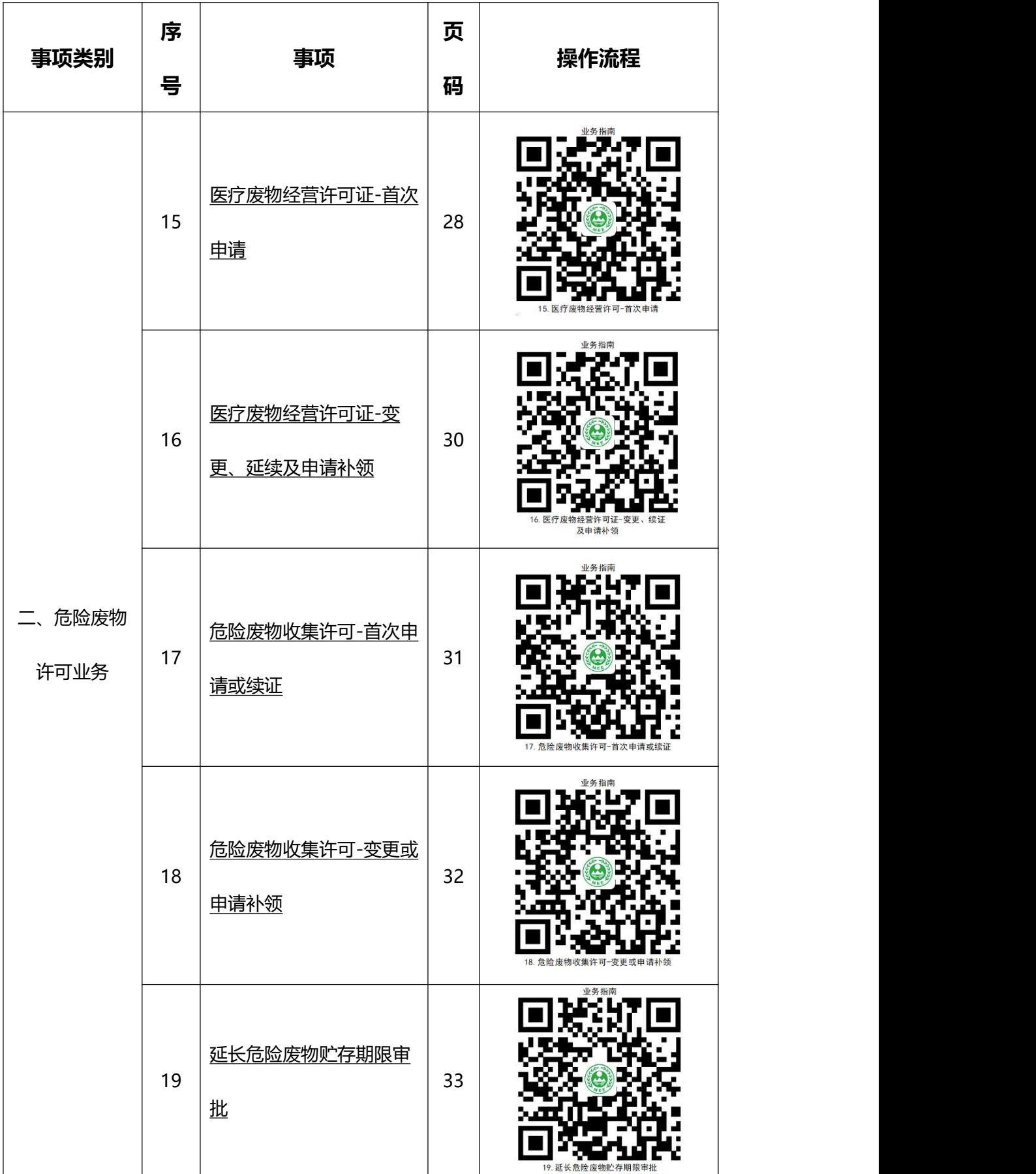

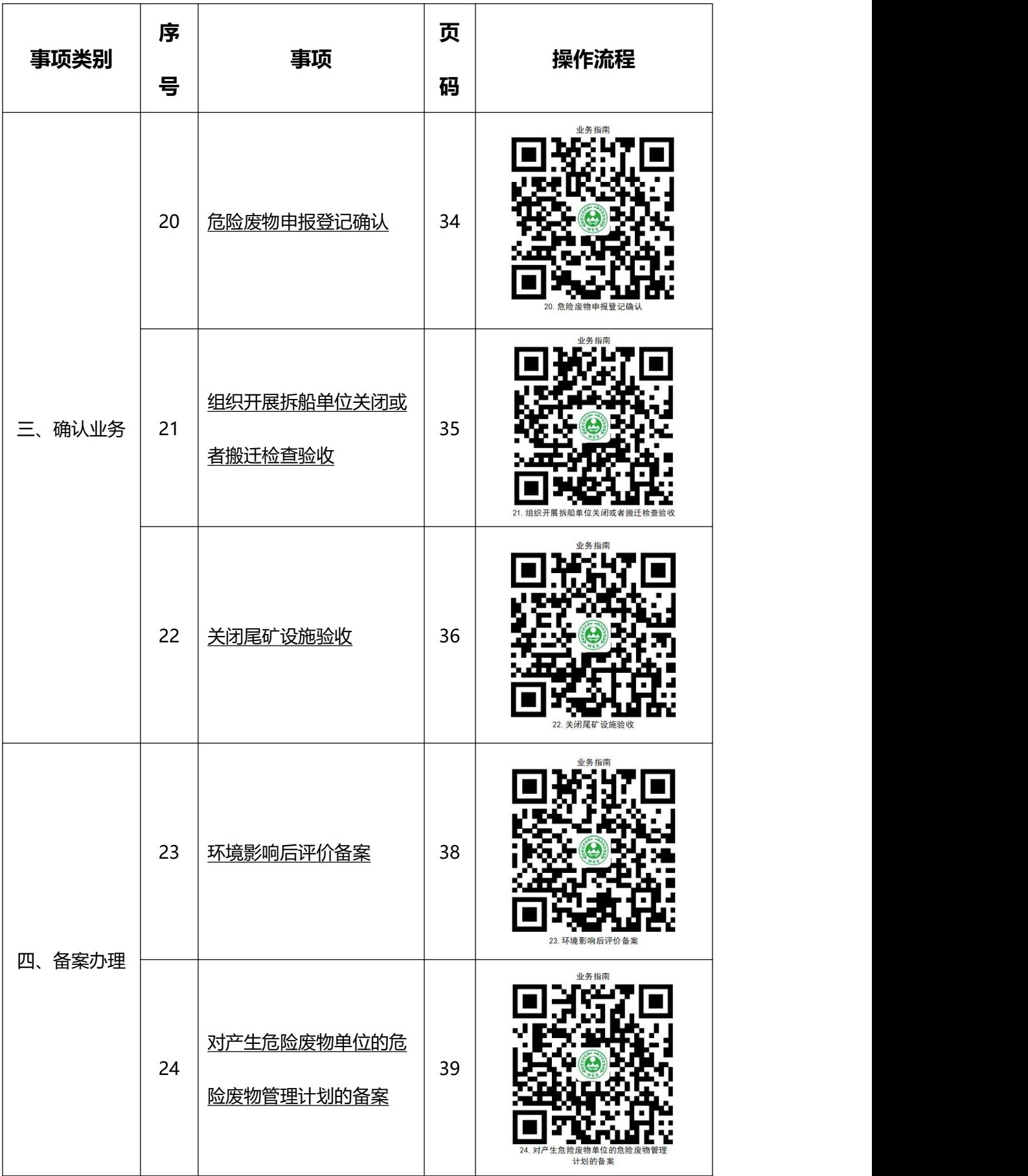

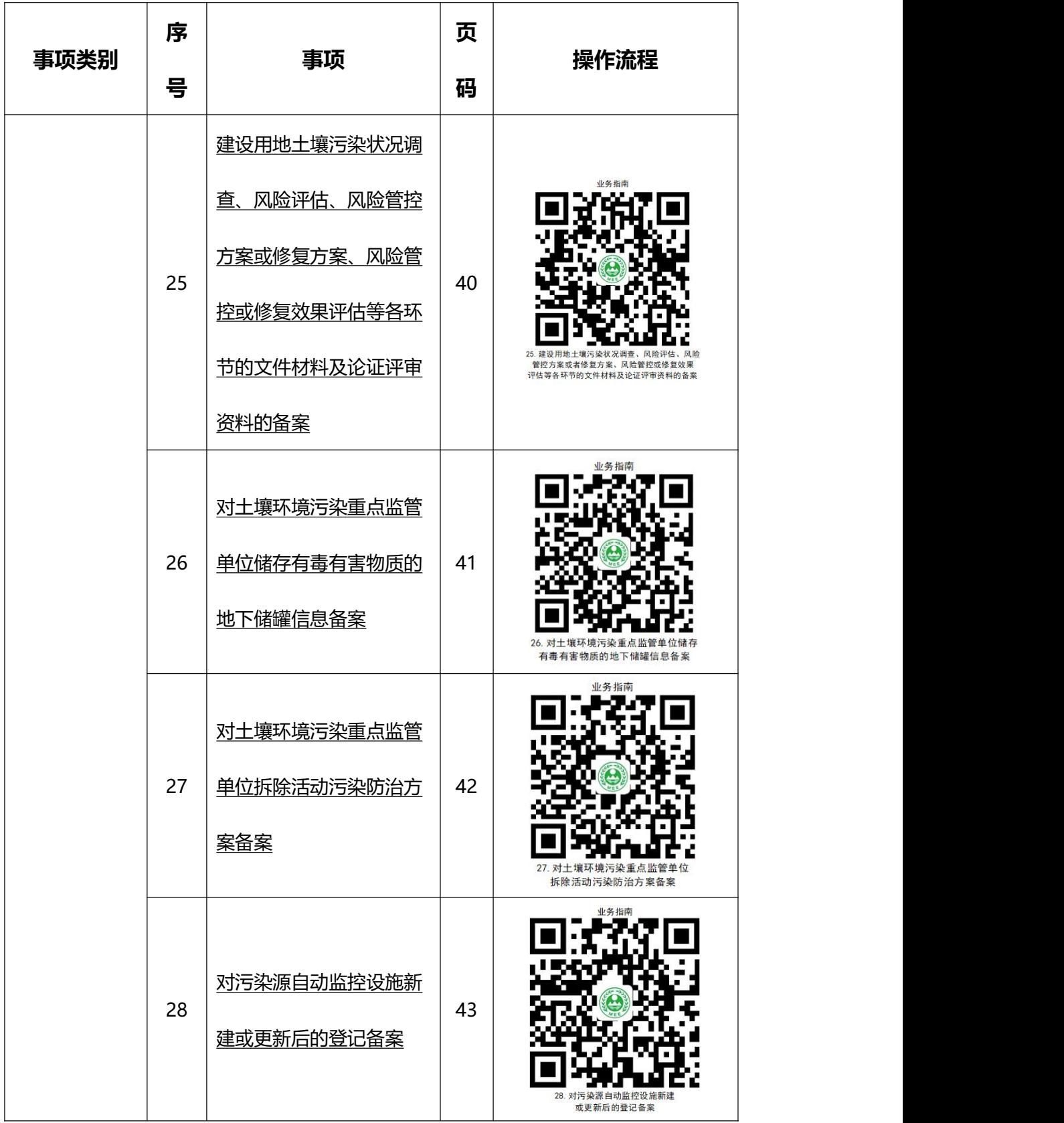

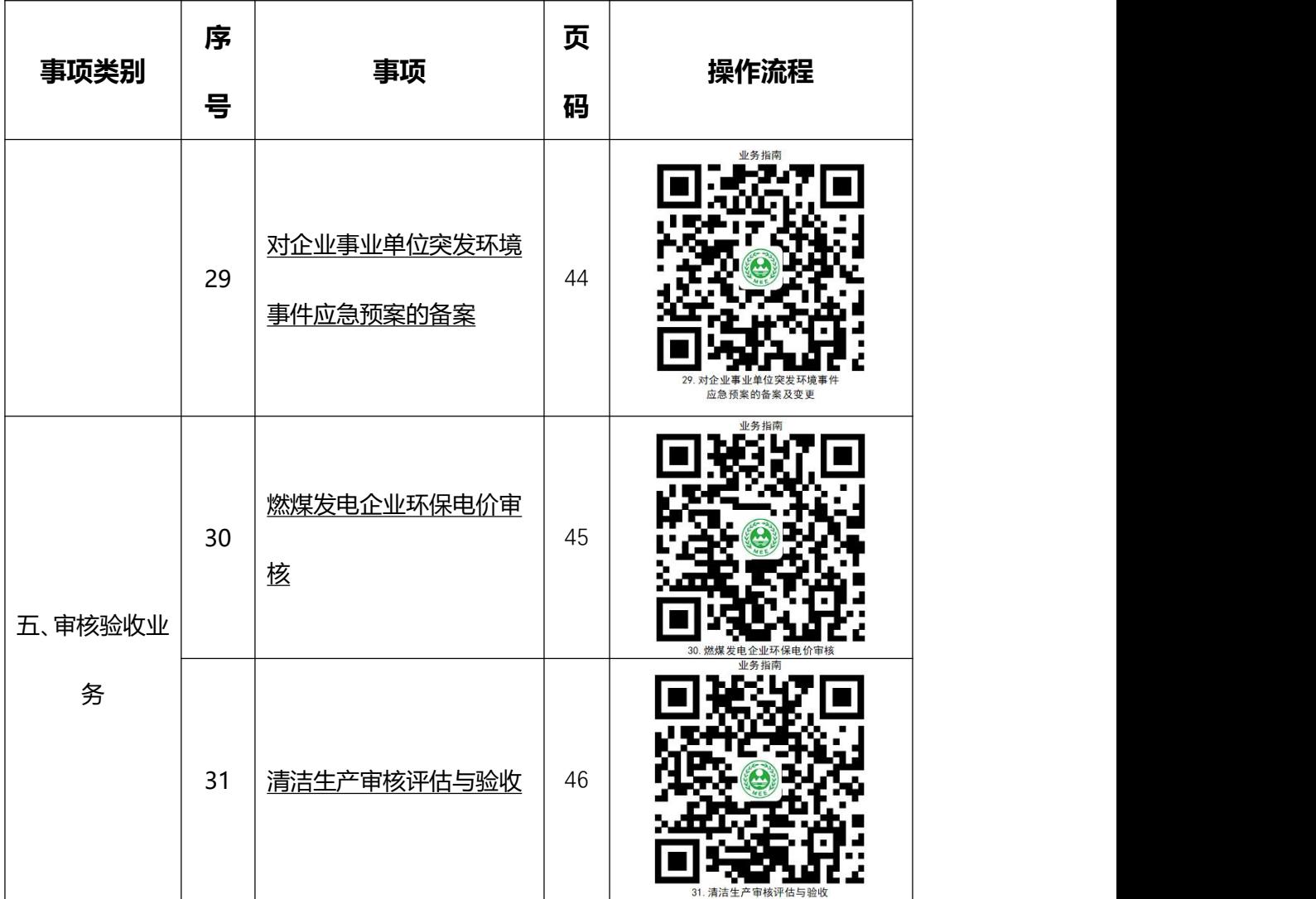

# <span id="page-11-0"></span>**办事不找关系路径**

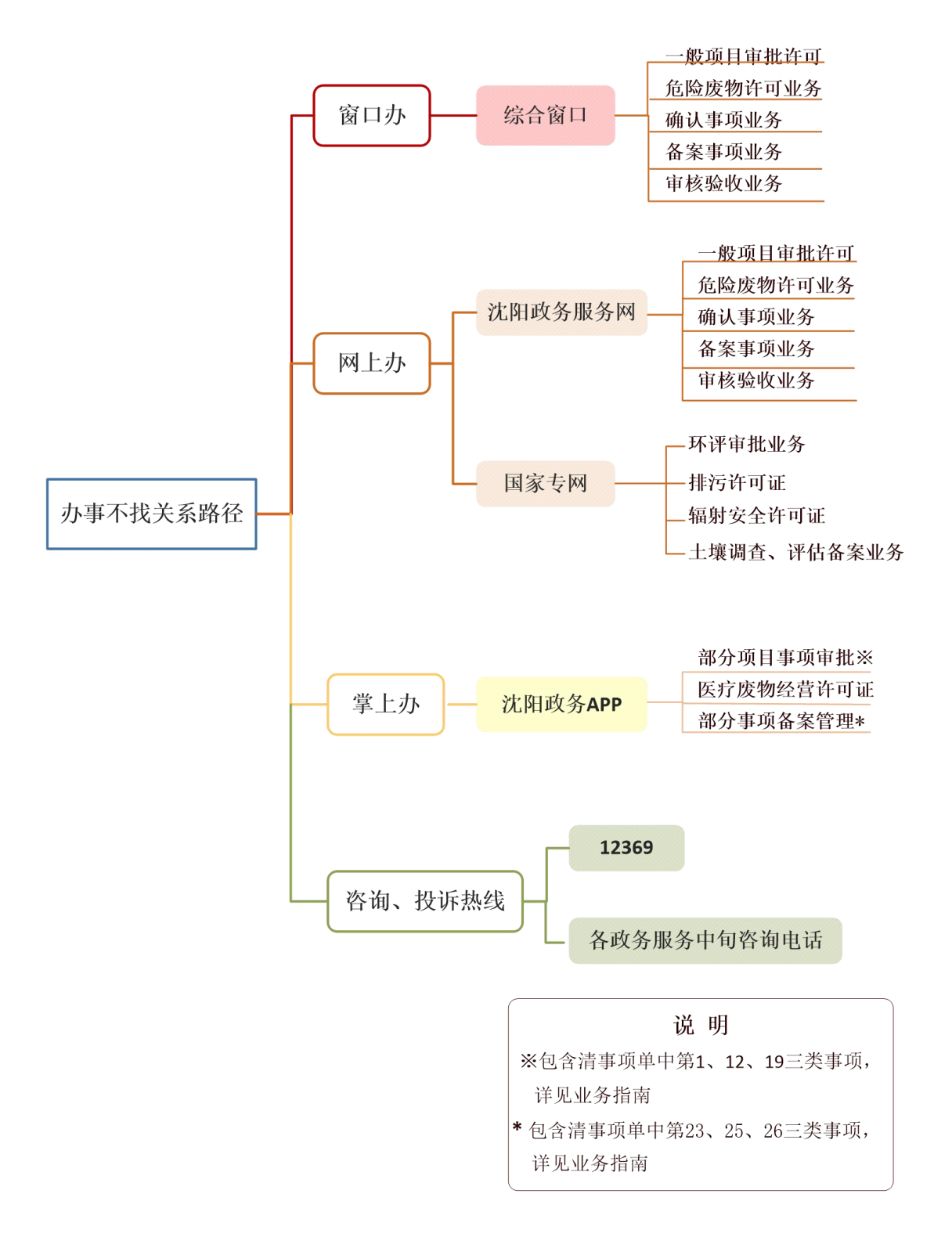

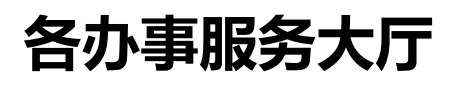

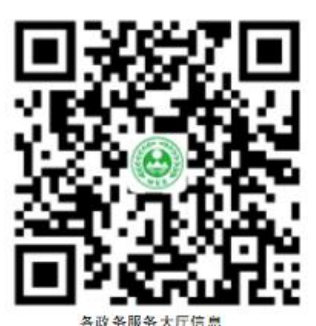

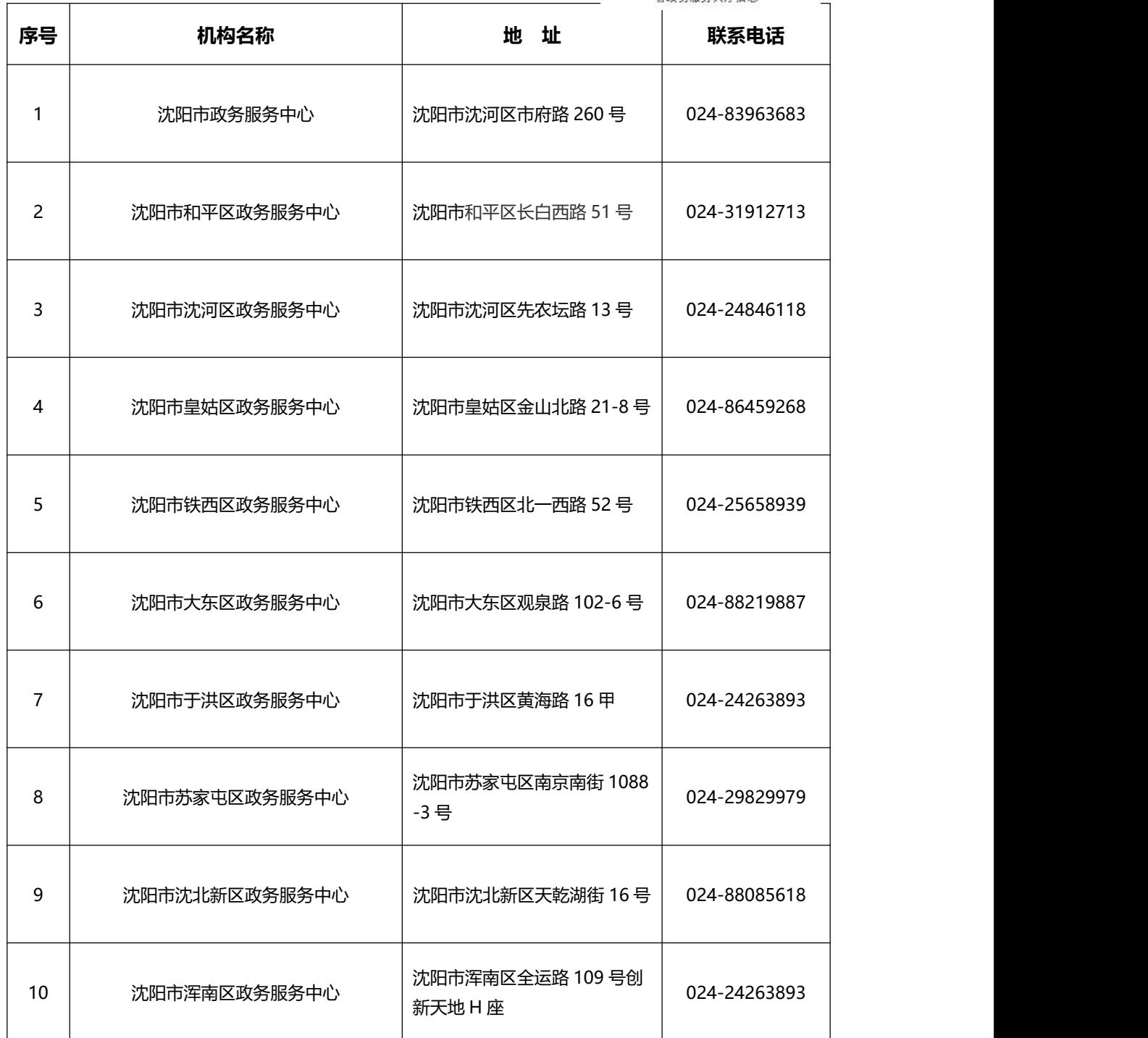

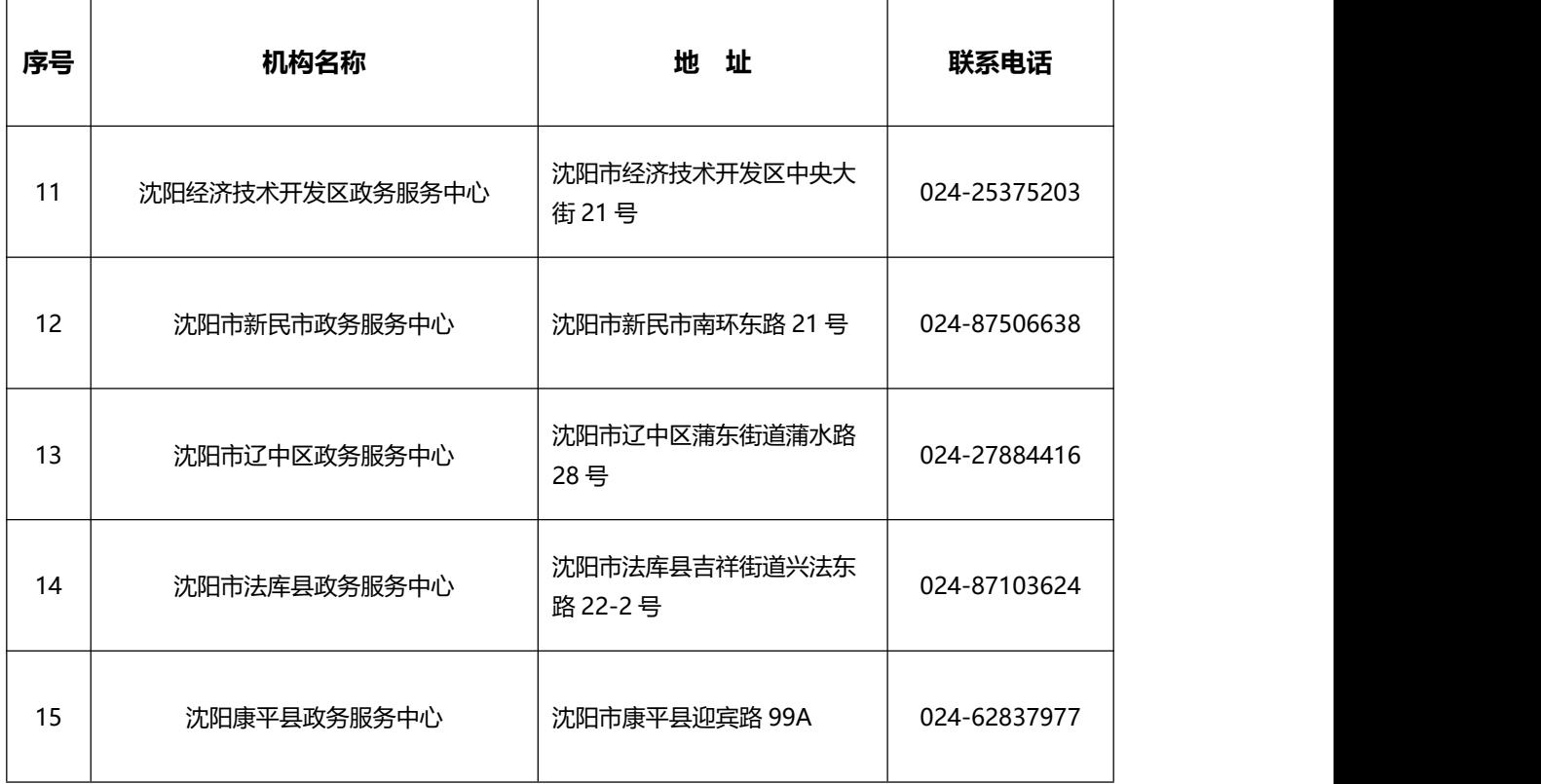

# <span id="page-14-0"></span>**合规办事业务指南**

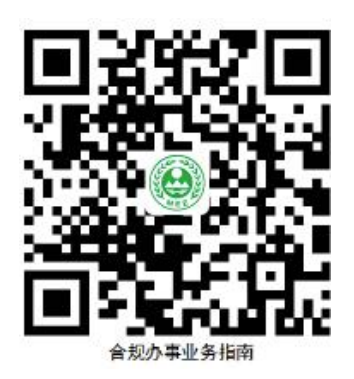

# **一、一般项目审批许可**

# <span id="page-14-1"></span>**1.一般建设项目环境影响评价审批**

申请人在开工建设前,依法将应当编制环境影响报告书(表)报有审批权的环 境保护行政主管部门审批。项目发生重大变动的,申请人应当重新报批建设项目 环境影响报告书(表)。

#### **1.1 需提供要件**

① 建 设 项 目 环 评 文 件 审 批 申 请 ( 资 料 来 源 : 沈 阳 政 务 服 务 网 <http://zwfw.shenyang.gov.cn/>中—搜索"建设项目环境影响报告书审批"— 申请材料—表单下载)

②建设项目环评报告书/表(报批版)(资料来源:申请人)

③公众参与说明文本(仅报告书类项目提供)(资料来源:申请人)

#### **1.2 办理路径**

①**窗口办:**沈阳市、区政务服务大厅综合窗口

②**网上办:**沈阳政务服务网:<http://zwfw.shenyang.gov.cn/>

全国环境影响评价管理信息平台:[http://eia.lem.org.cn/#/eia](http://eia.lem.org.cn/)

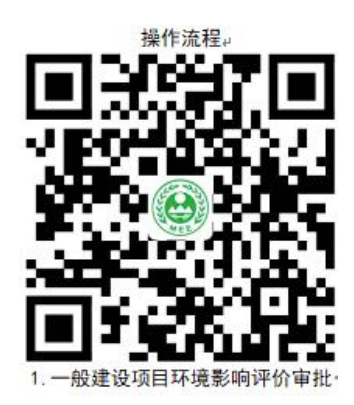

③**掌上办:**沈阳政务服务 APP(进入【主页】-【环境影响评价审批】)、 注册/登录)

**1.3 办理时限:**建设项目环境影响报告书:15 个工作日

建设项目环境影响报告表:10 个工作日

建设项目环境影响报告表 (即来即办): 即时办结。

**1.4 温馨提示:**为保障您便捷快速办理环评审批,建议您优先选择"网上 办"方式。确需到政务服务大厅办理,您可先拨打咨询电话,避免业务高峰期等 候,我们为您提供预约服务和延时服务,如有问题可拨打 12369 咨询投诉。

# <span id="page-15-0"></span>**2.核与辐射类建设项目环境影响评价报告书(表)审批**

申请人在开工建设前,核与辐射类建设项目应依法编制环境影响报告书(表) 报有审批权的环境保护行政主管部门审批。项目发生重大变动的,申请人应当重 新报批建设项目环境影响报告书(表)。

#### **2.1 需提供要件**

① 建 设 项 目 环 评 文 件 审 批 申 请 ( 资 料 来 源 : 沈 阳 政 务 服 务 网 <http://zwfw.shenyang.gov.cn/>中—搜索"核与辐射类建建设项目环境影响报 告书审批"—申请材料—表单下载)

②建设项目环评报告书/表(报批版)(资料来源:申请人)

③公众参与说明文本(仅报告书类项目提供)(资料来源:申请人)

#### **2.2 办理路径**

①**窗口办:**沈阳市、区政务服务大厅综合窗口

②**网上办:**沈阳政务服务网:<http://zwfw.shenyang.gov.cn/>

全国环境影响评价管理信息平台:[http://eia.lem.org.cn/#/eia](http://eia.lem.org.cn/)

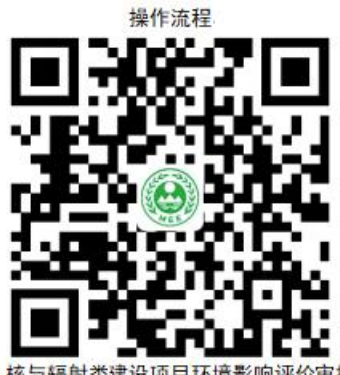

**2.3 办理时限:**核与辐射类建设项目环境影响报告书:15 个工作日

核与辐射类建设项目环境影响报告表:10 个工作日

**2.4 温馨提示:** 为保障您便捷快速办理核与辐射类建设项目环评审批, 建 议您优先选择"网上办"方式。确需到政务服务大厅办理,您可先拨打咨询电话, 避免业务高峰期等候,我们为您提供预约服务和延时服务,如有问题可拨打 12369 咨询投诉。

# <span id="page-16-0"></span>**3.排污许可-重点(简化)管理的排污单位核发**

申请人依照国家法律规定实行排污许可管理制度。实行排污许可管理的企事 业单位和其他生产经营者应当按照排污许可证的要求排放污染物,未取得排污许 可证的,不得排放污染物。

#### **3.1 需提供要件**

① 《 排 污 许 可 证 申 请 表 》 ( 资 料 来 源 : 沈 阳 政 务 服 务 网 <http://zwfw.shenyang.gov.cn/>中—搜索"重点管理的排污单位核发"—申请 材料—表单下载)

②由排污单位法定代表人或者实际负责人签字或者盖章的承诺书(资料来 源:申请人)

③ 排污许可量计算过程及自行监测方案(资料来源:申请人)

④排污单位按照有关要求进行排污口和监测孔规范化设置的情况说明(资料 来源:申请人)

**3.2 办理路径**

①**窗口办:**沈阳市、区政务服务大厅综合窗口

②**网上办:**沈阳政务服务网:<http://zwfw.shenyang.gov.cn/>

全国排污许可证管理信息平台[:http://permit.mee.gov.cn/](http://permit.mee.gov.cn/)

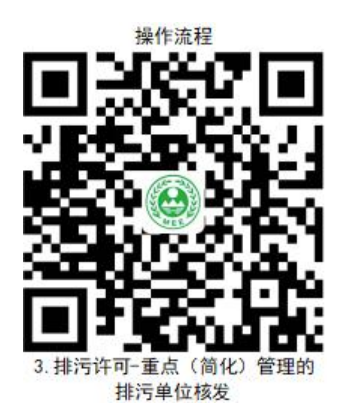

**3.3 办理时限:**6 个工作日

**3.4 温馨提示:**为保障您便捷快速办理排污许可证,建议您优先选择"网 上办"方式。确需到政务服务大厅办理,您可先拨打咨询电话,避免业务高峰期 等候,我们为您提供预约服务和延时服务,如有问题可拨打 12369 咨询投诉。

### <span id="page-18-0"></span>**4.排污许可-延续**

申请人应在排污许可证有效期届满,且需要继续排放污染物的,应于排污许 可证有效期届满 60 日前,向审批部门提出申请。

#### **4.1 需提供要件**

① 《 排 污 许 可 证 申 请 表 》 ( 资 料 来 源 : 沈 阳 政 务 服 务 网 [http://zwfw.shenyang.gov.cn/中](http://zwfw.shenyang.gov.cn/)—搜索"排污许可-延续"—申请材料—表单 下载)

②由排污单位法定代表人或者实际负责人签字或者盖章的承诺书(资料来 源:沈阳政务服务网 [http://zwfw.shenyang.gov.cn/中](http://zwfw.shenyang.gov.cn/)一搜索 "排污许可-延续" —申请材料—表单下载)

#### **4.2 办理路径**

①**窗口办:**沈阳市、区政务服务大厅综合窗口

②**网上办:**沈阳政务服务网:<http://zwfw.shenyang.gov.cn/>

全国排污许可证管理信息平台[:http://permit.mee.gov.cn/](http://permit.mee.gov.cn/)

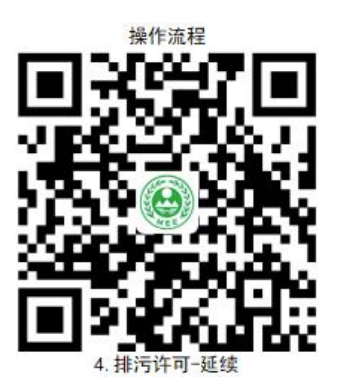

**4.3 办理时限:**6 个工作日

4.4 温馨提示: 为保障您便捷快速排污许可证延续, 建议您优先选择"网 上办"方式。确需到政务服务大厅办理,您可先拨打咨询电话,避免业务高峰期 等候,我们为您提供预约服务和延时服务,如有问题可拨打 12369 咨询投诉。

# <span id="page-19-0"></span>**5.排污许可-变更及补领**

申请人需要进行排污许可证变更或补领的,可以提交相关申请材料,实现法 人代表、地址名称、单位名称及其他变更等。

#### **5.1 需提供要件**

① 《 变 更 排 污 许 可 证 申 请 表 》 ( 资 料 来 源 : 沈 阳 政 务 服 务 网 [http://zwfw.shenyang.gov.cn/中](http://zwfw.shenyang.gov.cn/)—搜索"排污许可-其他变更"—申请材料— 表单下载)(补领不提供)

②由排污单位法定代表人或者实际负责人签字或者盖章的承诺书(资料来 源: 沈阳政务服务网 <http://zwfw.shenyang.gov.cn/>中—搜索"排污许可-其他 变更"—申请材料—表单下载) (补领不提供)

③遗失声明或被损毁的许可证(资料来源: 申请人)(仅补领提供)

#### **5.2 办理路径**

①**窗口办:**沈阳市、区政务服务大厅综合窗口

②**网上办:**沈阳政务服务网:<http://zwfw.shenyang.gov.cn/>

全国排污许可证管理信息平台[:http://permit.mee.gov.cn/](http://permit.mee.gov.cn/)

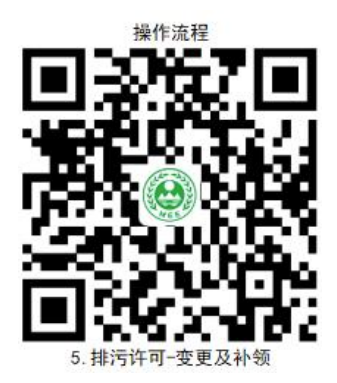

**5.3 办理时限:**即时办结

5.4 温馨提示: 为保障您便捷快速办排污许可变更及补领, 建议您优先选 择"网上办"方式。确需到政务服务大厅办理,您可先拨打咨询电话,避免业务 高峰期等候,我们为您提供预约服务和延时服务,如有问题可拨打 12369 咨询 投诉。

# <span id="page-20-0"></span>**6.辐射安全许可-销售放射性同位素的单位-新申请和重新申** 请<br>【**请**】

生产、销售、使用放射性同位素与射线装置的单位,应当按照国务院有关放 射性同位素与射线装置放射防护的规定申请领取许可证。

#### **6.1 需提供要件**

① 辐 射 安 全 许 可 证 申 请 表 ( 资 料 来 源 : 沈 阳 政 务 服 务 网 [http://zwfw.shenyang.gov.cn/中](http://zwfw.shenyang.gov.cn/)—搜索"销售放射性同位素的单位-新申请和 重新申请"—申请材料—表单下载)

②成立辐射安全与环境保护管理机构文件或 1 名本科以上专职负责辐射安 全与环境保护管理工作的技术人员学历证书(资料来源:申请人)

③辐射工作人员考核合格证书(资料来源:申请人)

④符合国家相关规定的运输及包装容器购买发票(资料来源:申请人)

⑤放射性废气、废液、固体废物的处理方案(资料来源:申请人)

⑥制定健全的操作规程、岗位职责、安全保卫制度、辐射防护措施、台账管 理制度、人员培训计划和监测方案和事故应急预案(资料来源:申请人)

#### **6.2 办理路径**

17

①**窗口办:**沈阳市、区政务服务大厅综合窗口

②**网上办:**沈阳政务服务网:<http://zwfw.shenyang.gov.cn/>

全国核技术利用辐射安全申报系统:

<http://rr.mee.gov.cn/login.jsp>

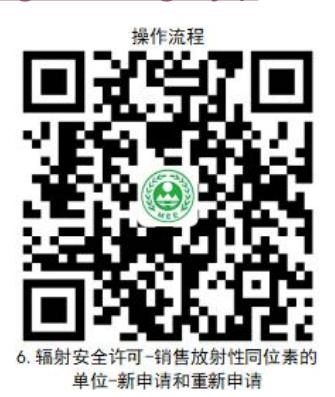

**6.3 办理时限:**6 个工作日

**6.4 温馨提示:**为保障您便捷快速办辐射安全许可证,建议您优先选择"网 上办"方式。确需到办政务服务大厅办理,您可先拨打咨询电话,避免业务高峰 期等候,我们为您提供预约服务和延时服务,如有问题可拨打 12369 咨询投诉。

# <span id="page-21-0"></span>**7.辐射安全许可-生产、销售射线装置的单位-新申请和重新 申请**

生产、销售、使用放射性同位素与射线装置的单位,应当按照国务院有关放 射性同位素与射线装置放射防护的规定申请领取许可证。

#### **7.1 需提供要件**

① 辐 射 安 全 许 可 证 申 请 表 ( 资 料 来 源 : 沈 阳 政 务 服 务 网 [http://zwfw.shenyang.gov.cn/中](http://zwfw.shenyang.gov.cn/)—搜索"生产、销售射线装置的单位-新申请 和重新申请"—申请材料—表单下载)

② 成立辐射安全与环境保护管理机构文件或 1 名本科以上专职负责辐射安

全与环境保护管理工作的技术人员学历证书(资料来源:申请人)

③辐射工作人员考核合格证书(资料来源:申请人)

④健全的操作规程、岗位职责、辐射防护措施、台账管理制度、培训计划和 监测方案和辐射事故应急预案(资料来源:申请人)

**7.2 办理路径**

①**窗口办:**沈阳市、区政务服务大厅综合窗口

②**网上办:**沈阳政务服务网:<http://zwfw.shenyang.gov.cn/>

全国核技术利用辐射安全申报系统:

<http://rr.mee.gov.cn/login.jsp>

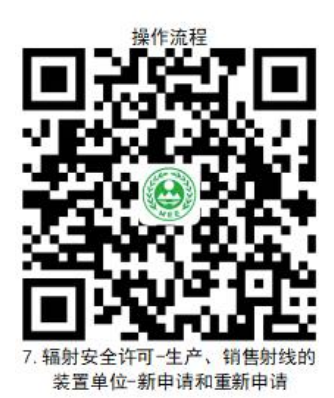

**7.3 办理时限:**6 个工作日

**7.4 温馨提示**:为保障您便捷快速办辐射安全许可证,建议您优先选择"网 上办"方式。确需到办政务服务大厅办理,您可先拨打咨询电话,避免业务高峰 期等候,我们为您提供预约服务和延时服务,如有问题可拨打 12369 咨询投诉。

# <span id="page-22-0"></span>**8.辐射安全许可-使用放射性同位素、射线装置的单位-新申 请和重新申请**

生产、销售、使用放射性同位素与射线装置的单位,应当按照国务院有关放

射性同位素与射线装置放射防护的规定申请领取许可证。

#### **8.1 需提供要件**

① 辐 射 安 全 许 可 证 申 请 表 ( 资 料 来 源 : 沈 阳 政 务 服 务 网 <http://zwfw.shenyang.gov.cn/>中—搜索"使用放射性同位素、射线装置的单 位-新申请和重新申请"—申请材料—表单下载)

②成立辐射安全与环境保护管理机构文件或 1 名与从事辐射活动范围相适 应的学历证书(资料来源:申请人)

③辐射工作人员考核合格证书(资料来源:申请人)

④健全的操作规程、岗位职责、辐射防护措施、台账管理制度、培训计划和 监测方案和辐射事故应急预案(资料来源:申请人)

⑤质量保证大纲和质量控制检测计划(使用放射性同位素和射线装置开展诊 断和治疗的单位提供) (资料来源: 申请人)

⑥放射性废气、废液、固体废物的处理方案(产生放射性废气、废液、固体 废物的单位提供) (资料来源: 申请人)

⑦放射性同位素使用登记制度(使用放射性同位素单位提供)(资料来源: 申请人)

#### **8.2 办理路径**

①**窗口办:**沈阳市、区政务服务大厅综合窗口

②**网上办:**沈阳政务服务网:<http://zwfw.shenyang.gov.cn/>

全国核技术利用辐射安全申报系统:

<http://rr.mee.gov.cn/login.jsp>

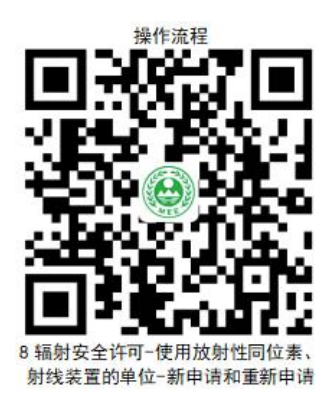

**8.3 办理时限:**6 个工作日

**8.4 温馨提示:**为保障您便捷快速办辐射安全许可证,建议您优先选择"网 上办"方式。确需到办政务服务大厅办理,您可先拨打咨询电话,避免业务高峰 期等候,我们为您提供预约服务和延时服务,如有问题可拨打 12369 咨询投诉。

### <span id="page-24-0"></span>**9.辐射安全许可-变更、延续及遗失补发**

申请人变更、延续及遗失补发辐射安全许可证的,向生态环境相关部门提交 法定要件, 即可申报。

#### **9.1 需提供要件**

①辐射安全许可证变更(法定代表人 或 单位名称 或 地址名称)申请报告 (资料来源:申请人)(仅变更业务提供)

②辐射安全许可证延续申请报告、监测报告(辐射环境监测报告、个人剂量 监测报告)(资料来源:申请人)(仅延续业务提供)

③许可证有效期内的辐射安全防护工作总结 (资料来源: 申请人) (仅延续 业务提供)

④ 辐 射 安 全 许 可 证 遗 失 补 发 申 请 表 ( 资 料 来 源 : 沈 阳 政 务 服 务网 [http://zwfw.shenyang.gov.cn/中](http://zwfw.shenyang.gov.cn/)—搜索"辐射安全许可-遗失补发"—申请材 料——表单下载)(仅遗失补发业务提供)

⑤刊登遗失声明的报刊原件及刊登面(仅遗失补发业务提供)

#### **9.2 办理路径**

①**窗口办:**沈阳市、区政务服务大厅综合窗口

②**网上办:**沈阳政务服务网:<http://zwfw.shenyang.gov.cn/>

全国核技术利用辐射安全申报系统:

<http://rr.mee.gov.cn/login.jsp>

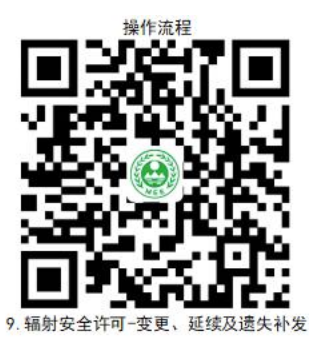

**9.3 办理时限:**延续:6 个工作日;地址名称变更:1 个工作日

其他: 即时办结

**9.4 温馨提示:**为保障您便捷快速办辐射安全许可证,建议您优先选择"网 上办"方式。确需到办政务服务大厅办理,您可先拨打咨询电话,避免业务高峰 期等候,我们为您提供预约服务和延时服务,如有问题可拨打 12369 咨询投诉。

# <span id="page-25-0"></span>**10.辐射安全许可-部分终止或注销**

申请人需要部分终止和注销辐射安全许可证的,提交法定要件,可向生态环 境相关部门申请终止或注销。

#### **10.1 需提供要件**

①1.辐射安全许可证部分终止和注销申请表(资料来源:沈阳政务服务网 [http://zwfw.shenyang.gov.cn/中](http://zwfw.shenyang.gov.cn/)—搜索"辐射安全许可-部分终止或注销"— 申请材料—表单下载)

②辐射安全许可证正、副本(资料来源:申请人)

3房旧放射源、射线装置、放射性废物安全处理的证明材料(资料来源: 申 请人)

④退役项目环境影响评价及其批复(信息共享后可取消)(资料来源:申请 人)

#### **10.2 办理路径**

①**窗口办:**沈阳市、区政务服务大厅综合窗口

②**网上办:**沈阳政务服务网:<http://zwfw.shenyang.gov.cn/>

#### 全国核技术利用辐射安全申报系统:

<http://rr.mee.gov.cn/login.jsp>

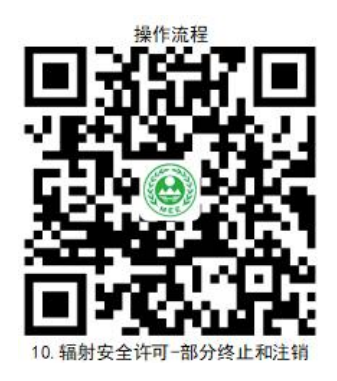

**10.3 办理时限:**6 个工作日

**10.4 温馨提示:**为保障您便捷快速部分终止或注销辐射安全许可证,建 议您优先选择"网上办"方式。确需到办政务服务大厅办理,您可先拨打咨询电 话,避免业务高峰期等候,我们为您提供预约服务和延时服务,如有问题可拨打 12369 咨询投诉。

# <span id="page-27-0"></span>**11.放射性核素排放许可**

申请人申请放射性核素排放许可,应当向生态环境保护主管部门提交书面申 请,并提供相关证明材料。

#### **11.1 需提供要件**

① 放 射 性 核 素 排 放 量 申 请 表 ( 资 料 来 源 : 沈 阳 政 务 服 务 网 <http://zwfw.shenyang.gov.cn/>中—搜索"放射性核素排放许可"—申请材料

—表单下载)

②环境影响评价文件及批复(资料来源:申请人)

#### **11.2 办理路径**

①**窗口办:**沈阳市政务服务大厅综合窗口

②**网上办:**沈阳政务服务网:<http://zwfw.shenyang.gov.cn/>

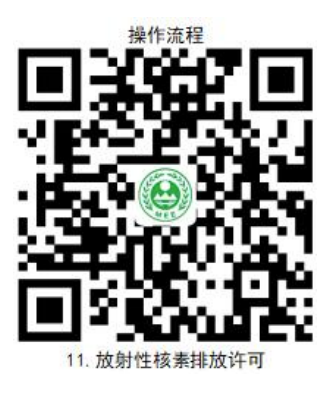

**11.3 办理时限:**4 个工作日

**11.4 温馨提示:**为保障您便捷快速办放射性核素排放许可,建议您优先 选择"网上办"方式。确需到办政务服务大厅办理,您可先拨打咨询电话,避免 业务高峰期等候,我们为您提供预约服务和延时服务,如有问题可拨打 12369 咨询投诉。

# **12.废弃电器电子产品处理企业资格审批**

申请人申请废弃电器电子产品处理资格,应当向市级生态环境保护主管部门 提交书面申请,并提供相关证明材料。

#### **12.1 需提供要件**

①废弃电器电子产品处理资格申请表(资料来源:沈阳政务服务网 <http://zwfw.shenyang.gov.cn/>中—搜索"废弃电器电子产品处理企业资格审 批"—申请材料—表单下载)

②[车间和场地土地证](javascript:;)或[车间和场地租赁协议、污染防治设施验收报告\(](javascript:;)资料 来源: 申请人)

③[运输车辆购买发票](javascript:;)或[与具备资质的运输单位签订的协议\(](javascript:;)资料来源:申请 人)

④拆解处理设备、分拣、包装设备、搬运设备、压缩打包设备、专用容器及 中央监控设备、计量设备、事故应急救援和处理设备购买发票、图片(资料来源: 申请人)

⑤健全的环境管理制度和措施,包括对不能完全处理的废弃电器电子产品的 妥善利用或者处置方案,突发环境事件的防范措施和应急预案(资料来源:申请 人)

⑥[环境工程或者化工、冶金、分析测试等相关专业技术人员的职称证书](javascript:;)或学 历和学位证书及[环境保护专业技术人员劳动\(聘用\)合同](javascript:;)(资料来源:申请人)

#### **12.2 办理路径**

①**窗口办:**沈阳市政务服务大厅综合窗口

②**网上办:**沈阳政务服务网:<http://zwfw.shenyang.gov.cn/>

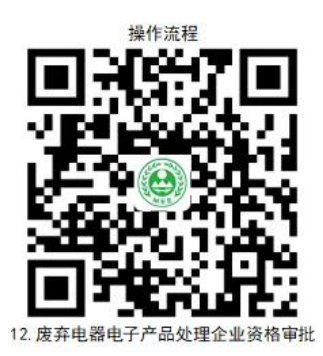

**12.3 办理时限:**3 个工作日

**12.4 温馨提示:**为保障您便捷快速办废弃电器电子产品处理企业资格审 批,建议您优先选择"网上办"方式。确需到办政务服务大厅办理,您可先拨打 咨询电话,避免业务高峰期等候,我们为您提供预约服务和延时服务,如有问题 可拨打 12369 咨询投诉。

# <span id="page-29-0"></span>**13.防治污染设施拆除或闲置审批**

申请人需要办理防治污染设施拆除或闲置的,必须保持防治污染设施的正常 使用,不得擅自拆除或者闲置。拆除或者闲置前,须事先报经所在地的生态环境 主管部门批准。

#### **13.1 需提供要件**

①污染防治设施拆除或闲置申请报告(资料来源:申请人)

②新建改建污染防治设施设计方案或替代污染防治设施的方案(资料来源: 申请人)

③拆除或闲置期间的污染排放应急处理措施的方案(资料来源:申请人)

#### **13.2 办理路径**

①**窗口办:**沈阳市、区政务服务大厅综合窗口

②**网上办:**沈阳政务服务网:<http://zwfw.shenyang.gov.cn/>

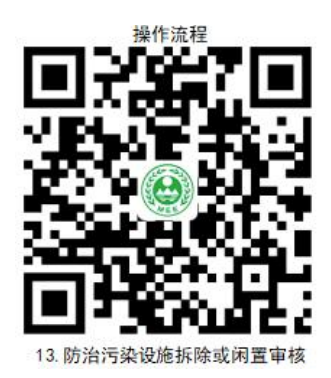

**13.3 办理时限:**即时办结

**13.4 温馨提示:**为保障您便捷快速办防治污染设施拆除或闲置审批,建 议您优先选择"网上办"方式。确需到办政务服务大厅办理,您可先拨打咨询电 话,避免业务高峰期等候,我们为您提供预约服务和延时服务,如有问题可拨打 12369 咨询投诉。

# <span id="page-30-0"></span>**14.江河、湖泊新建、改建或者扩大排污口审核**

申请人在江河、湖泊新建、改建、扩建排污口的,应当经过有管辖权的环境 保护行政主管部门审批。

#### **14.1 需提供要件**

① 入 河 排 污 口 设 置 申 请 书 ( 资 料 来 源 : 沈 阳 政 务 服 务 网 <http://zwfw.shenyang.gov.cn/>中—搜索"江河、湖泊新建、改建或者扩大排 污口审核"—申请材料—表单下载)

②入河排污口设置论证报告书报批版(资料来源:申请人)

③建设项目依据文件(水行政部门开具的《关于 XX 项目河道范围内工程建 设项目、工程建设方案的批复》或《关于 XX 项目河道内有关活动的批复》)(资 料来源: 申请人)

#### **14.2 办理路径**

27

①**窗口办:**沈阳各区政务服务大厅综合窗口

②**网上办:**沈阳政务服务网:<http://zwfw.shenyang.gov.cn/>

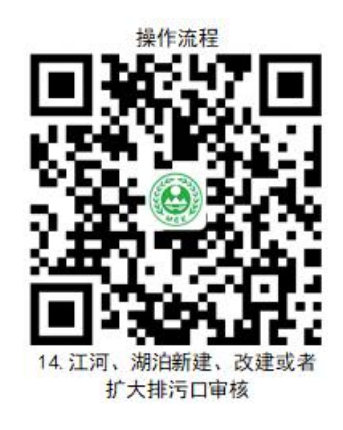

#### **14.3 办理时限:**6 个工作日

**14.4 温馨提示:**为保障您便捷快速办江河、湖泊新建、改建、扩建排污 口的审批,建议您优先选择"网上办"方式。确需到办政务服务大厅办理,您可 先拨打咨询电话,避免业务高峰期等候,我们为您提供预约服务和延时服务,如 有问题可拨打 12369 咨询投诉。

# **二、危险废物许可业务**

# <span id="page-31-0"></span>**15.医疗废物经营许可-首次申请**

申请人从事医疗废物收集、贮存、处置危险废物经营活动的单位,必须向市 级生态环境保护行政主管部门申请领取经营许可证。

#### **15.1 需提供要件**

①危险废物综合经营许可证申请表(资料来源:沈阳政务服务网 [http://zwfw.shenyang.gov.cn/中](http://zwfw.shenyang.gov.cn/)—搜索"医疗废物经营许可-首次申请"—申 请材料—表单下载)

②[与具备资质的运输单位签订的协议](javascript:;)或[运输车辆购买发票、包装工具购买合](javascript:;)

[同](javascript:;)(资料来源:申请人)

③[环境保护的专业技术人员资格证书](javascript:;)及[环境保护专业技术人员劳动\(聘用\)](javascript:;) 合同(资料来源:申请人)

④[贮存、处置设施、设备验收报告](javascript:;)、[污染防治设施的验收报告](javascript:;)(资料来源: 申请人)

⑤[危险废物处置设施建设规划、处置技术和工艺的专家论证报告\(](javascript:;)资料来源: 申请人)

⑥[保证危险废物经营安全的规章制度、污染防治措施和事故应急救援措施的](javascript:;) 报告(资料来源:申请人)

#### **15.2 办理路径**

①**窗口办:**沈阳市政务服务大厅综合窗口

②**网上办:**沈阳政务服务网:<http://zwfw.shenyang.gov.cn/>

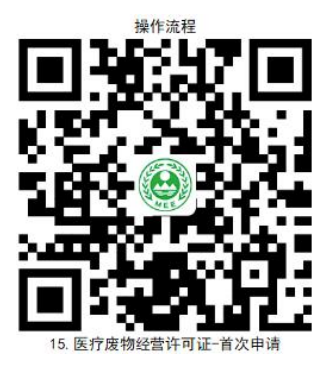

**15.3 办理时限:**6 个工作日

**15.4 温馨提示:**为保障您便捷快速办医疗废物经营许可证,建议您优先 选择"网上办"方式。确需到办政务服务大厅办理,您可先拨打咨询电话,避免 业务高峰期等候,我们为您提供预约服务和延时服务,如有问题可拨打 12369 咨询投诉。

# <span id="page-33-0"></span>**16.医疗废物经营许可证-变更、续证及申请补领**

申请人为变更企业名称或法人名称的,应当向原发证机关申请办理危险废物 经营许可证变更手续。医疗废物经营许可证有效期(5 年)届满,危险废物经营 单位继续从事危险废物经营活动的,应当于危险废物经营许可证有效期届满 30 个工作日前向原发证机关提出换证申请。

#### **16.1 需提供要件**

① 危 险 废 物 综 合 经 营 许 可 证 申 请 表 ( 资 料 来 源 : 沈 阳 政 务 服 务网 [http://zwfw.shenyang.gov.cn/中](http://zwfw.shenyang.gov.cn/)—搜索"医疗废物经营许可-首次申请"—申 请材料—表单下载)

②[与具备资质的运输单位签订的协议或运输车辆购买发票\(](javascript:;)仅变更业务提 供)(资料来源:申请人)

③[环境保护的专业技术人员资格证书](javascript:;)及[环境保护专业技术人员劳动\(聘用\)](javascript:;) 合同(仅变更业务提供)(资料来源:申请人)

④[贮存、处置设施、设备验收报告、污染防治设施的验收报告\(](javascript:;)仅变更业务 提供)(资料来源:申请人)

⑤[危险废物处置设施建设规划、处置技术和工艺的专家论证报告\(](javascript:;)仅变更业 务提供) (资料来源: 申请人)

⑥[保证危险废物经营安全的规章制度、污染防治措施和事故应急救援措施的](javascript:;) 报告(仅变更业务提供)(资料来源: 申请人)

⑦遗失声明(遗失)或被损毁的许可证(损毁)(仅补领业务提供)(资料 来源: 申请人)

#### **16.2 办理路径**

30

①**窗口办:**沈阳市政务服务大厅综合窗口

②**网上办:**沈阳政务服务网:<http://zwfw.shenyang.gov.cn/>

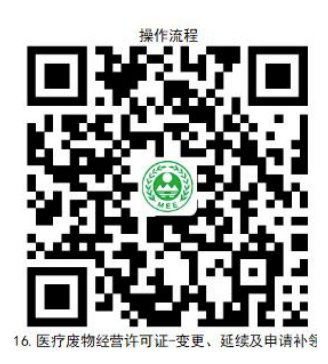

#### **16.3 办理时限:**即时办结

**16.4 温馨提示:**为保障您便捷快速办医疗废物经营许可证,建议您优先 选择"网上办"方式。确需到办政务服务大厅办理,您可先拨打咨询电话,避免 业务高峰期等候,我们为您提供预约服务和延时服务,如有问题可拨打 12369 咨询投诉。

# <span id="page-34-0"></span>**17.危险废物收集许可-首次申请或续证**

申请人从事危险废物收集经营活动的,必须向所在地生态环境保护行政主管 部门申请领取经营许可证。

#### **17.1 需提供要件**

① 危 险 废 物 收 集 许 可 证 申 请 表 ( 资 料 来 源 : 沈 阳 政 务 服 务 网 [http://zwfw.shenyang.gov.cn/中](http://zwfw.shenyang.gov.cn/)—搜索"危险废物收集许可-首次申请"—申 请材料—表单下载)

②防雨、防渗的运输工具发票(资料来源:申请人)

③符合国家或者地方环境保护标准和安全要求的包装工具(资料来源:申请 人)

④中转和临时存放设施、设备的购买发票(资料来源:申请人) ⑤保证危险废物经营安全的规章制度(资料来源:申请人) ⑥[污染防治措施和事故应急救援措施的报告](javascript:;)(资料来源:申请人)

**17.2 办理路径**

①**窗口办:**沈阳市各区政务服务大厅综合窗口

②**网上办:**沈阳政务服务网:<http://zwfw.shenyang.gov.cn/>

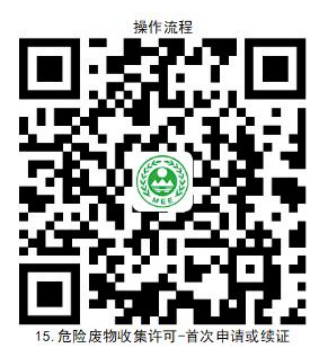

**17.3 办理时限:**6 个工作日

17.4 温馨提示: 为保障您便捷快速办危险废物收集许可证, 建议您优先 选择"网上办"方式。确需到办政务服务大厅办理,您可先拨打咨询电话,避免 业务高峰期等候,我们为您提供预约服务和延时服务,如有问题可拨打 12369 咨询投诉。

### <span id="page-35-0"></span>**18.危险废物收集许可-变更或申请补领**

申请人为变更企业名称或法人名称的,应当向原发证机关申请办理危险废物 经营许可证变更手续。危险废物收集许可证有效期 (3 年) 届满,危险废物收集 单位继续从事危险废物收集活动的,应当于危险废物收集许可证有效期届满 30 个工作日前向原发证机关提出换证申请。

#### **18.1 需提供要件**

① 危 险 废 物 收 集 许 可 证 申 请 表 ( 资 料 来 源 : 沈 阳 政 务 服 务 网 [http://zwfw.shenyang.gov.cn/中](http://zwfw.shenyang.gov.cn/)—搜索"危险废物收集许可-首次申请"—申 请材料—表单下载)

②遗失声明或被损毁的许可证(仅申请补领业务提供)(资料来源:申请人)

#### **18.2 办理路径**

①**窗口办:**沈阳市各区政务服务大厅综合窗口

②**网上办:**沈阳政务服务网:<http://zwfw.shenyang.gov.cn/>

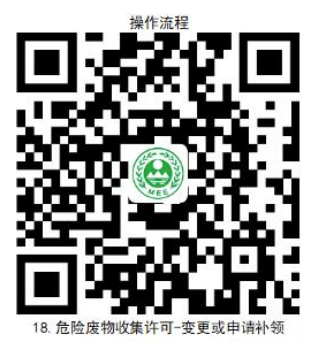

#### **18.3 办理时限:**即时办结

**18.4 温馨提示:** 为保障您便捷快速办危险废物收集许可证, 建议您优先 选择"网上办"方式。确需到办政务服务大厅办理,您可先拨打咨询电话,避免 业务高峰期等候,我们为您提供预约服务和延时服务,如有问题可拨打 12369 咨询投诉。

### <span id="page-36-0"></span>**19.延长危险废物贮存期限审批**

申请人从事收集、贮存、利用、处置危险废物经营活动的,贮存危险废物不 得超过一年;确需延长期限的,应当报经颁发许可证的生态环境主管部门批准。

#### **19.1 需提供要件**

① 贮 [存](javascript:;) 危 险 废 物 超 过 一 年 申 请 书 ( 资 料 来 源 : 沈 阳 政 务 服 务 网

<http://zwfw.shenyang.gov.cn/>中—搜索"延长危险废物贮存期限审批"—申

请材料—表单下载)

②[超期贮存危险废物管理计划](javascript:;)(资料来源:申请人)

**19.2 办理路径**

①**窗口办:**沈阳市政务服务大厅综合窗口

②**网上办:**沈阳政务服务网:<http://zwfw.shenyang.gov.cn/>

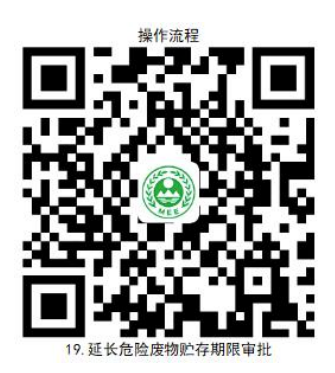

**19.3 办理时限:**即时办结

**19.4 温馨提示:**为保障您便捷快速办理延长危险废物贮存期限审批,建 议您优先选择"网上办"方式。确需到办政务服务大厅办理,您可先拨打咨询电 话,避免业务高峰期等候,我们为您提供预约服务和延时服务,如有问题可拨打 12369 咨询投诉。

# **三、确认业务办理**

### <span id="page-37-0"></span>**20.危险废物申报登记确认**

申请人办理危险废物申报登记确认的,需填报固体废物申报登记表,向所在 地生态环境保护行政主管部门提供工业固体废物的种类、产生量、流向、贮存、 处置等有关资料。

#### **20.1 需提供要件**

① 固 体 废 物 申 报 登 记 表 ( 资 料 来 源 : 沈 阳 政 务 服 务 网 <http://zwfw.shenyang.gov.cn/>中—搜索"危险废物申报登记确认"—申请材

料––麦单下载)

**20.2 办理路径**

①**窗口办:**沈阳市各区政务服务大厅综合窗口

②**网上办:**沈阳政务服务网:<http://zwfw.shenyang.gov.cn/>

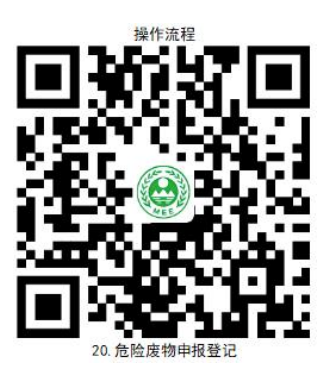

**20.3 办理时限:**即时办结

20.4 温馨提示: 为保障您便捷快速办理危险废物申报登记确认, 建议您 优先选择"网上办"方式。确需到办政务服务大厅办理,您可先拨打咨询电话, 避免业务高峰期等候,我们为您提供预约服务和延时服务,如有问题可拨打 12369 咨询投诉。

# <span id="page-38-0"></span>**21.组织开展拆船单位关闭或者搬迁检查验收**

拆船单位关闭或者搬迁后,必须及时清理原厂址遗留的污染物,并提供相关 法定要件,申请检查验收。

#### **21.1 需提供要件**

①拆船单位关闭或者搬迁检查验收申请原件(资料来源:沈阳政务服务网

<http://zwfw.shenyang.gov.cn/>中—搜索"组织开展拆船单位关闭或者搬迁检 查验收认"—申请材料—表单下载)

②拆船单位关闭或者搬迁后污染清理方案原件(需要对关闭或者搬迁地进行 污染物监测的, 应出具环境监测报告原件) (资料来源: 申请人)

#### **21.2 办理路径**

①**窗口办:**沈阳市浑南区、苏家屯政务服务大厅综合窗口

②**网上办:**沈阳政务服务网:<http://zwfw.shenyang.gov.cn/>

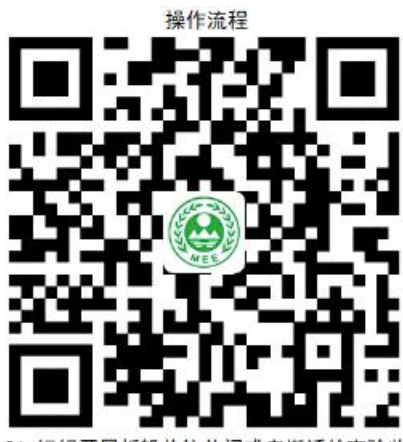

**21.3 办理时限:**即时办结

**21.4 温馨提示:**为保障您便捷快速办理拆船单位关闭或者搬迁检查验收, 建议您优先选择"网上办"方式。确需到办政务服务大厅办理,您可先拨打咨询 电话, 避免业务高峰期等候, 我们为您提供预约服务和延时服务, 如有问题可拨 打 12369 咨询投诉。

### <span id="page-39-0"></span>**22.关闭尾矿设施验收**

申请人尾矿贮存设施停止使用后必须进行处置,保证坝体安全,不污染环境, 消除污染事故隐患。申请人须在关闭尾矿设施前,提交相关法定要件,申请验收。

#### **22.1 需提供要件**

①关闭尾矿设施验收申请表(附关闭尾矿库实施方案)(资料来源:沈阳政务 服务网 <http://zwfw.shenyang.gov.cn/>中—搜索"关闭尾矿设施验收"—申请

材料—表单下载)

②关闭尾矿库环评批复(信息共享后可取消)(资料来源: 申请人)

③验收检测报告、验收材料(资料来源:申请人)

④尾矿设施关闭技术评估论证材料(资料来源:申请人)

⑤尾矿设施关闭后续监管措施(资料来源:申请人)

**22.2 办理路径**

①**窗口办:**沈阳市浑南区、苏家屯政务服务大厅综合窗口

②**网上办:**沈阳政务服务网:<http://zwfw.shenyang.gov.cn/>

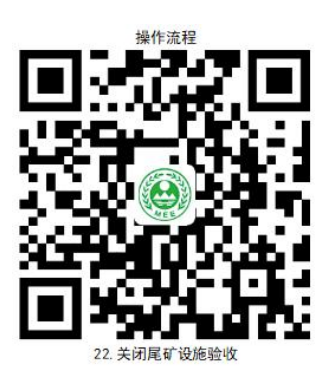

**22.3 办理时限:**即时办结

**22.4 温馨提示:**为保障您便捷快速办理关闭尾矿设施验收,建议您优先 选择"网上办"方式。确需到办政务服务大厅办理,您可先拨打咨询电话,避免 业务高峰期等候,我们为您提供预约服务和延时服务,如有问题可拨打 12369 咨询投诉。

# **六、备案业务办理**

# <span id="page-41-0"></span>**23.环境影响后评价备案**

在项目建设、运行过程中产生不符合经审批的环境影响评价文件的情形的, 建设单位应当组织环境影响的后评价,采取改进措施,并报原环境影响评价文件 审批部门和建设项目审批部门备案;原环境影响评价文件审批部门也可以责成建 设单位进行环境影响的后评价,采取改进措施。

#### **23.1 需提供要件**

①建设项目环境影响后评价文件备案申请(资料来源:沈阳政务服务网 <http://zwfw.shenyang.gov.cn/>中—搜索"环境影响后评价备案"—申请材料 —表单下载)

②建设项目环境影响后评价文件(资料来源:申请人)

#### **23.2 办理路径**

①**窗口办:**沈阳市、区政务服务大厅综合窗口

②**网上办:**沈阳政务服务网:<http://zwfw.shenyang.gov.cn/>

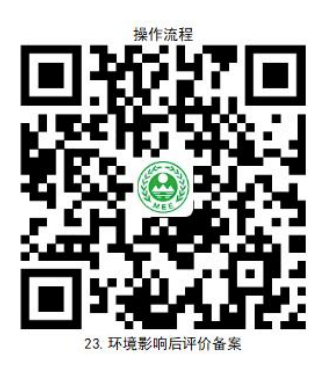

**23.3 办理时限:**即时办结

**23.4 温馨提示:**为保障您便捷快速办理环境影响后评价备案,建议您优 先选择"网上办"方式。确需到办政务服务大厅办理,您可先拨打咨询电话,避 免业务高峰期等候,我们为您提供预约服务和延时服务,如有问题可拨打 12369 咨询投诉。

# <span id="page-42-0"></span>**24.对产生危险废物单位的危险废物管理计划的备案**

产生危险废物的单位,必须按照国家有关规定制定危险废物管理计划,报所 在地生态环境保护行政主管部门备案。

#### **24.1 需提供要件**

危险废物管理计划备案登记表(资料来源:申请人)

#### **24.2 办理路径**

①**窗口办:**沈阳市各区政务服务大厅综合窗口

②**网上办:**沈阳政务服务网:<http://zwfw.shenyang.gov.cn/>

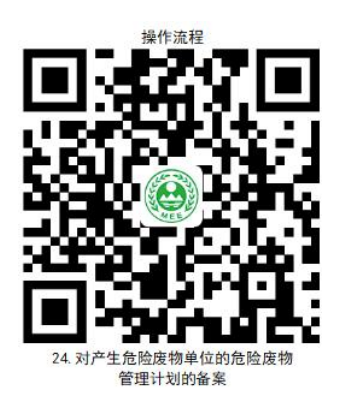

**24.3 办理时限:**即时办结

**24.4 温馨提示:**为保障您便捷快速办理产生危险废物单位的危险废物管 理计划的备案,建议您优先选择"网上办"方式。确需到办政务服务大厅办理, 您可先拨打咨询电话,避免业务高峰期等候,我们为您提供预约服务和延时服务, 如有问题可拨打 12369 咨询投诉。

# <span id="page-43-0"></span>**25.建设用地土壤污染状况调查、风险评估、风险管控方案 或修复方案、风险管控或修复效果评估等各环节的文件材料 及论证评审资料的备案**

申请人办理建设用地土壤污染状况调查报告等文件材料的备案,可提供相关 法定要件,到项目所在地生态环境主管部门进行备案。

#### **25.1 需提供要件**

①调查报告(资料来源:申请人)

②风险评估报告,风险管控方案及[风险管控报告及专家论证意见\(仅编制风](javascript:;) 险管控方案的提供)(资料来源:申请人)

③[风险评估报告,修复方案及修复效果评估报告及专家论证意见\(](javascript:;)仅编制修 复方案的提供)(资料来源:申请人)

#### **25.2 办理路径**

①窗口办:沈阳市、区政务服务大厅综合窗口

②**网上办:**沈阳政务服务网:<http://zwfw.shenyang.gov.cn/>

全国污染地块土壤环境管理信息系统:

<http://114.251.10.109/page/landuserlogin.html>

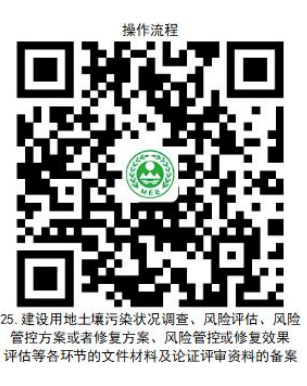

#### **25.3 办理时限:**即时办结

**25.4 温馨提示:**为保障您便捷快速办理建设用地土壤污染状况调查、风 险评估、风险管控方案或修复方案、风险管控或修复效果评估等各环节的文件材 料及论证评审资料的备案,建议您优先选择"网上办"。确需到办政务服务大厅 办理,您可先拨打咨询电话,避免业务高峰期等候,我们为您提供预约服务和延 时服务,如有问题可拨打 12369 咨询投诉。

# <span id="page-44-0"></span>**26.对土壤环境污染重点监管单位储存有毒有害物质的地下 储罐信息备案**

重点单位现有地下储罐储存有毒有害物质的,应将地下储罐的信息报市级生 态环境主管部门备案。

#### **26.1 需提供要件**

地下储罐的使用年限、类型、规格、位置和使用情况内容的备案文件(资料 来源:申请人)

**26.2 办理路径**

**①窗口办:**沈阳市政务服务大厅综合窗口

②**网上办:**沈阳政务服务网:<http://zwfw.shenyang.gov.cn/>

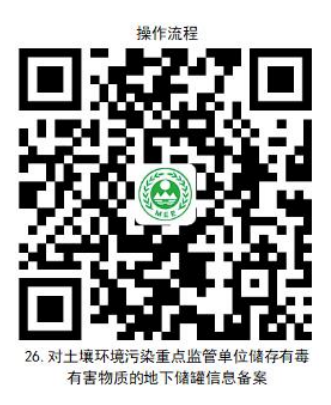

**26.3 办理时限:**即时办结

**26.4 温馨提示:**为保障您便捷快速办理土壤环境污染重点监管单位储存

有毒有害物质的地下储罐信息备案,建议您优先选择"网上办"方式。确需到办 政务服务大厅办理,您可先拨打咨询电话,避免业务高峰期等候,我们为您提供 预约服务和延时服务,如有问题可拨打 12369 咨询投诉。

# <span id="page-45-0"></span>**27.对土壤环境污染重点监管单位拆除活动污染防治方案备 案**

土壤污染重点监管单位拆除设施、设备或者建筑物、构筑物的,应当制定包 括应急措施在内的土壤污染防治工作方案,报所在地生态环境、工业和信息化主 管部门备案。

#### **27.1 需提供要件**

拆除活动的污染防治方案(资料来源:申请人)

#### **27.2 办理路径**

**①窗口办:**沈阳市各区政务服务大厅综合窗口

②**网上办:**沈阳政务服务网:<http://zwfw.shenyang.gov.cn/>

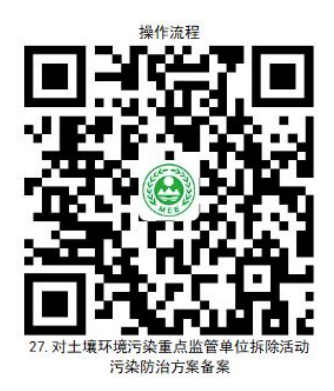

**27.3 办理时限:**即时办结

**27.4 温馨提示:**为保障您便捷快速办理土壤环境污染重点监管单位拆除 活动污染防治方案备案,建议您优先选择"网上办"方式。确需到办政务服务大 厅办理,您可先拨打咨询电话,避免业务高峰期等候,我们为您提供预约服务和 延时服务,如有问题可拨打 12369 咨询投诉。

### **28.对污染源自动监控设施新建或更新后的登记备案**

申请人污染源自动监控设施建成后,应当及时组织验收。经验收合格后,污 染源自动监控设施方可投入使用。申请人应当在污染源自动监控设施验收后 5 个工作日内,向生态环境主管部门办理登记备案。

#### **28.1 需提供要件**

①关于污染源自动监控设施新建或更新内容以及环保审批文件(资料来源: 申请人)

②新建或更新的自动监控设施的数据有效性审核的文件(资料来源:申请人)

**28.2 办理路径**

**①窗口办:**沈阳市各区政务服务大厅综合窗口

②**网上办:**沈阳政务服务网:<http://zwfw.shenyang.gov.cn/>

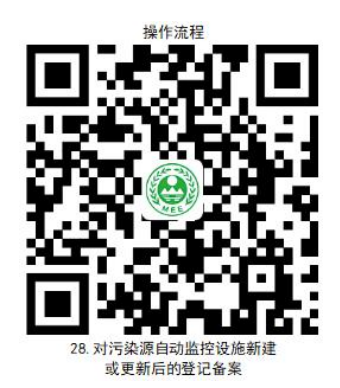

**28.3 办理时限:**即时办结

**28.4 温馨提示:**为保障您便捷快速办理污染源自动监控设施新建或更新 后的登记备案,建议您优先选择"网上办"方式。确需到办政务服务大厅办理, 您可先拨打咨询电话,避免业务高峰期等候,我们为您提供预约服务和延时服务, 如有问题可拨打 12369 咨询投诉。

### <span id="page-47-0"></span>**29.对企业事业单位突发环境事件应急预案的备案及变更**

申请人办理企业环境应急预案的备案,应当在环境应急预案签署发布之日起 20 个工作日内,向企业所在地县级环境保护主管部门备案。

#### **29.1 需提供要件**

① 突 发 环 境 事 件 应 急 预 案 备 案 表 ( 资 料 来 源 : 沈 阳 政 务 服 务 网 <http://zwfw.shenyang.gov.cn/>中—搜索"对企业事业单位突发环境事件应急 预案的备案"—申请材料—表单下载)

②环境应急预案及编制说明(资料来源:申请人)

③环境风险评估报告(资料来源:申请人)

④环境应急资源调查报告(资料来源:申请人)

⑤环境应急预案评审意见(资料来源:申请人)

⑥突发环境事件变更说明书(仅变更事项提供)(资料来源:申请人)

**29.2 办理路径**

**①窗口办:**沈阳市各区政务服务大厅综合窗口

②**网上办:**沈阳政务服务网:<http://zwfw.shenyang.gov.cn/>

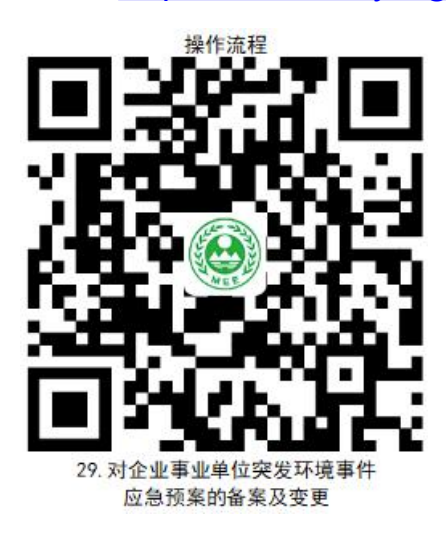

**29.3 办理时限:**即时办结

**29.4 温馨提示:**为保障您便捷快速办理企业事业单位突发环境事件应急 预案的备案及变更,建议您优先选择"网上办"方式。确需到办政务服务大厅办 理,您可先拨打咨询电话,避免业务高峰期等候,我们为您提供预约服务和延时 服务,如有问题可拨打 12369 咨询投诉。

# **七、审核验收业务**

### <span id="page-48-0"></span>**30.燃煤发电企业环保电价审核**

申请人办理燃煤发电企业环保电价审核的,可提供法定要件,到市级生态环 境部门进行初审。

#### **30.1 需提供要件**

①燃煤电厂环保验收文件原件(资料来源:申请人)

②污染源在线监控设施验收和备案文件及比对检测报告、联网验收报告原件 (资料来源:申请人)

③脱硫、脱硝、除尘设施验收文件原件(资料来源:申请人)

④地市生态环境局环保电价初审意见原件(资料来源:申请人)

⑤符合环保电价审核要求的污染物排放检测报告原件(资料来源:申请人)

⑥污染源在线监控设施通过有效性审核证明文件原件(资料来源:申请人)

#### **30.2 办理路径**

**①窗口办:**沈阳市政务服务大厅综合窗口

②**网上办:**沈阳政务服务网:<http://zwfw.shenyang.gov.cn/>

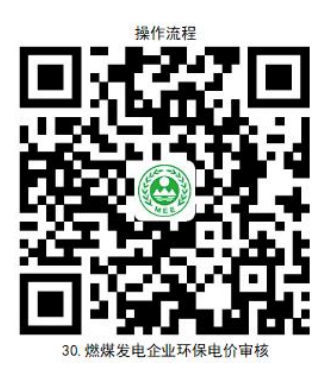

**30.3 办理时限:**8 个工作日

**30.4 温馨提示:**为保障您便捷快速办理燃煤发电企业环保电价审核,建 议您优先选择"网上办"方式。确需到办政务服务大厅办理,您可先拨打咨询电 话,避免业务高峰期等候,我们为您提供预约服务和延时服务,如有问题可拨打 12369 咨询投诉。

### <span id="page-49-0"></span>**31.清洁生产审核评估与验收**

申请人办理清洁生产审核评估与验收的,可提供法定要件,向各区级生态环 境部门提出审核申请。

#### **31.1 需提供要件**

①重点企业清洁生产审核评估申请表(资料来源:沈阳政务服务网 <http://zwfw.shenyang.gov.cn/>中—搜索"清洁生产审核评估与验收"—申请 材料—表单下载)

②重点企业基本数据表、污染物排放数据表(资料来源:申请人)

③重点企业清洁生产审核数据表(资料来源:申请人)

④主要污染物排放情况公示表(资料来源:申请人)

⑥清洁生产审核报告(资料来源:申请人)

#### **31.2 办理路径**

**①窗口办:**沈阳市各区政务服务大厅综合窗口

②**网上办:** 沈阳政务服务网: <http://zwfw.shenyang.gov.cn/>

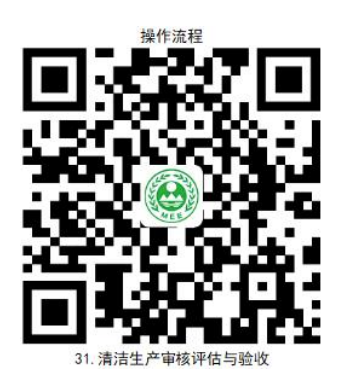

#### **31.3 办理时限:**即时办结

<span id="page-50-0"></span>**31.4 温馨提示:**为保障您便捷快速办理清洁生产审核评估与验收,建议 您优先选择"网上办"方式。确需到办政务服务大厅办理,您可先拨打咨询电话, 避免业务高峰期等候,我们为您提供预约服务和延时服务,如有问题可拨打 12369 咨询投诉。

# **违规禁办事项清单**

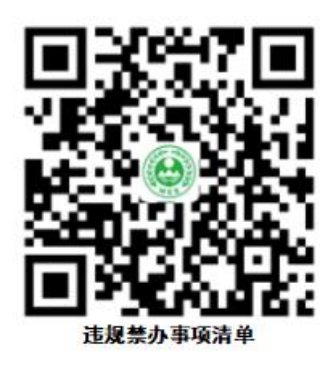

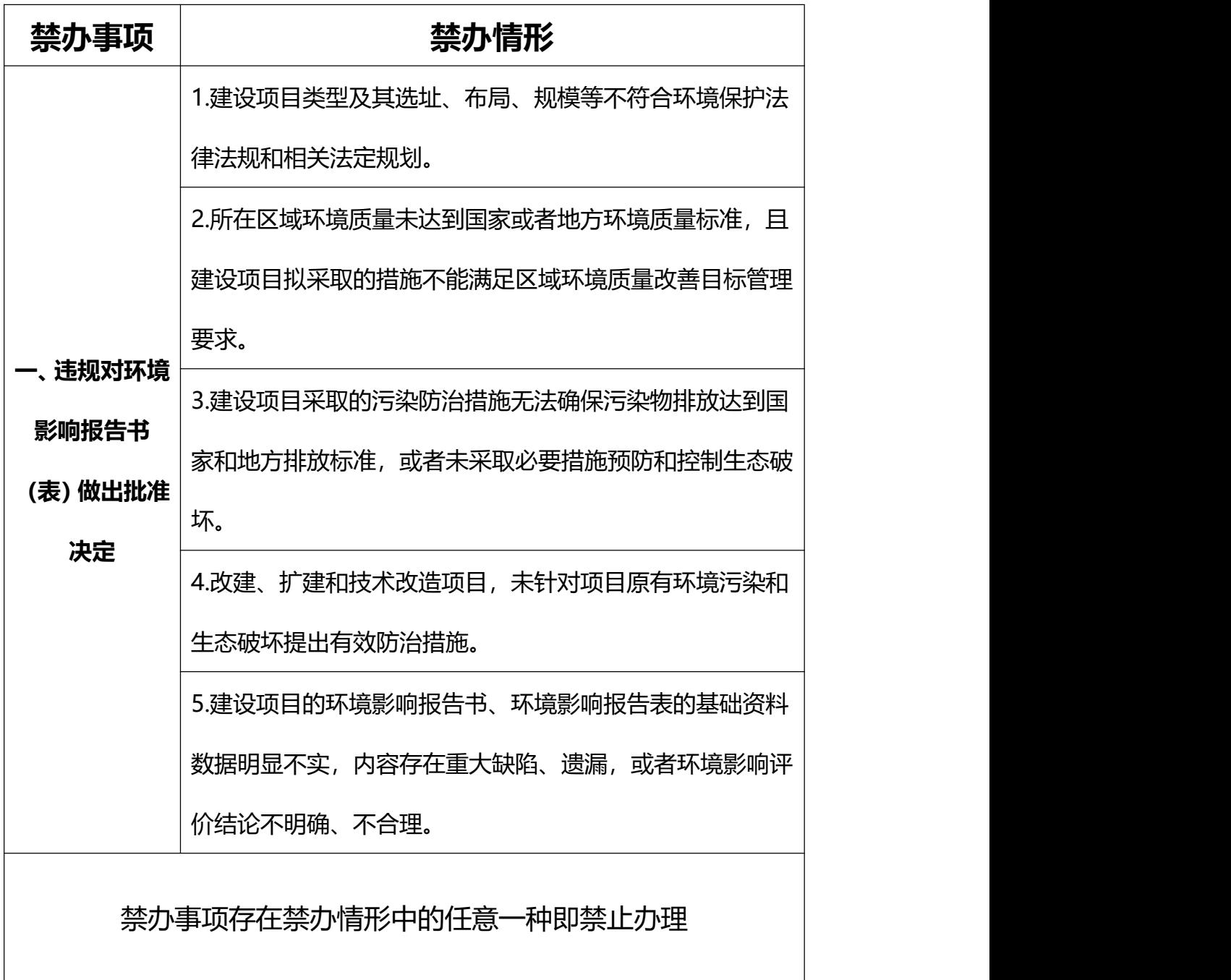

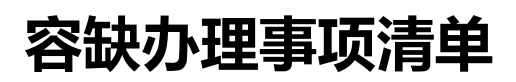

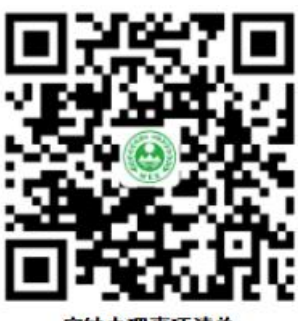

容缺办理事项清单

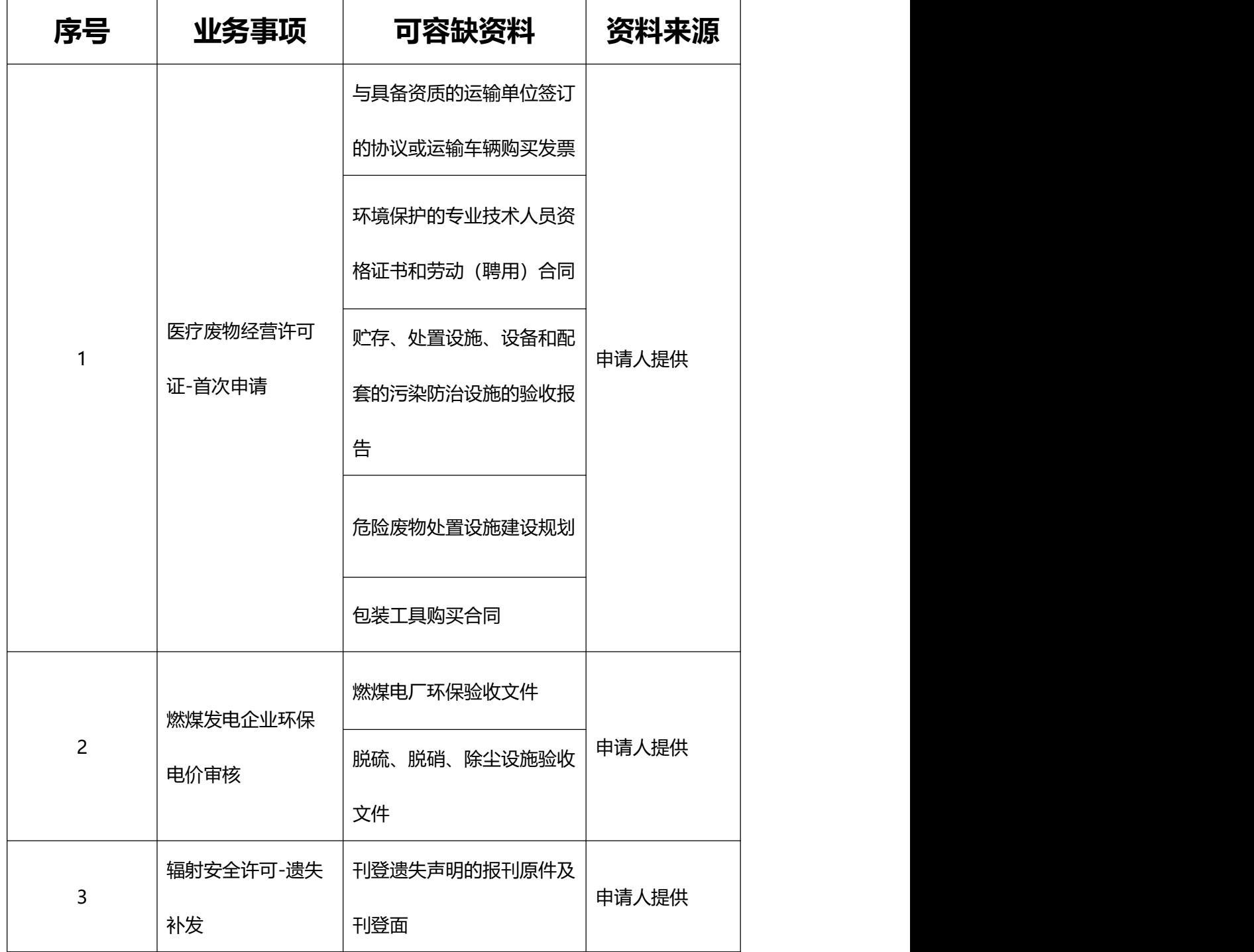

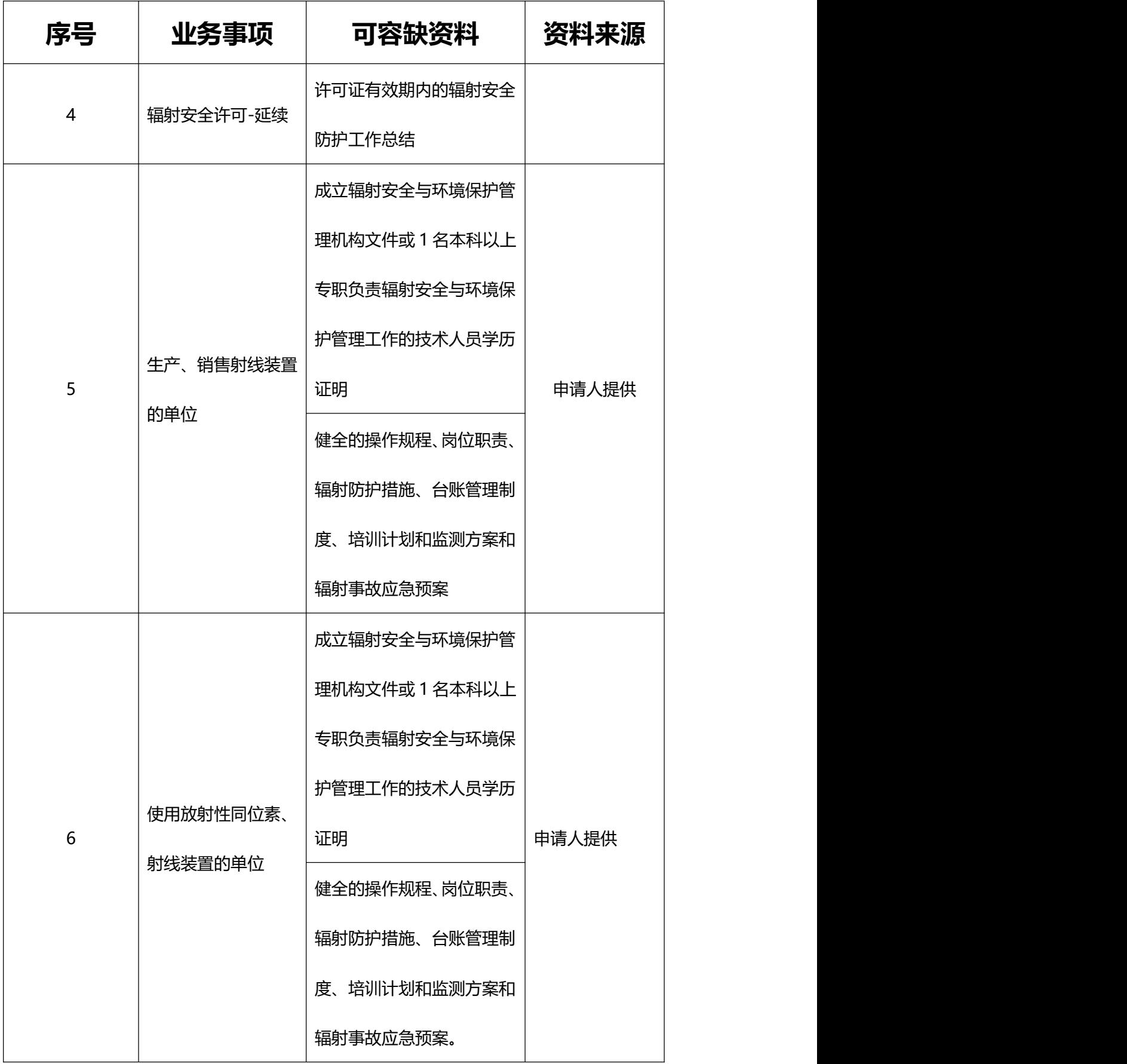

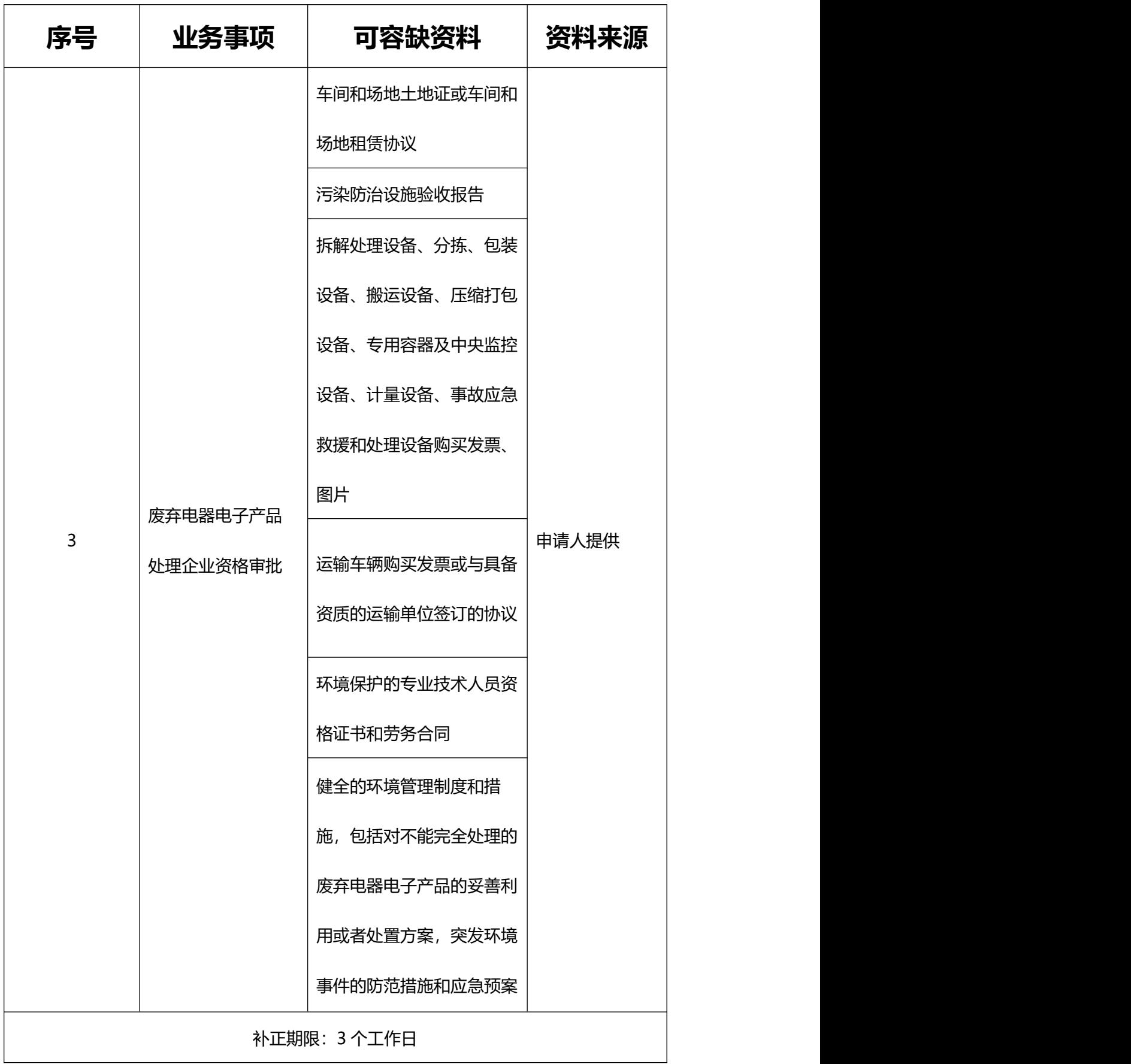

注:一个业务事项涉及多种可容缺资料的,容缺材料不得多于 2 项。

# **"首违不罚"事项清单**

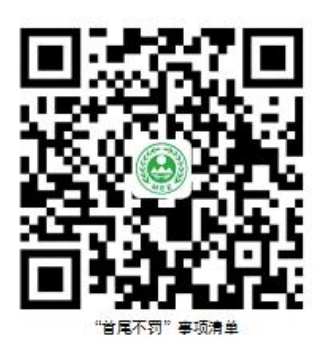

对当事人两年内首次发生清单中所列事项且危害后果 轻微,在生态环境执法部门发现前主动改正或者在责令改正 后立即改正的,不予行政处罚。

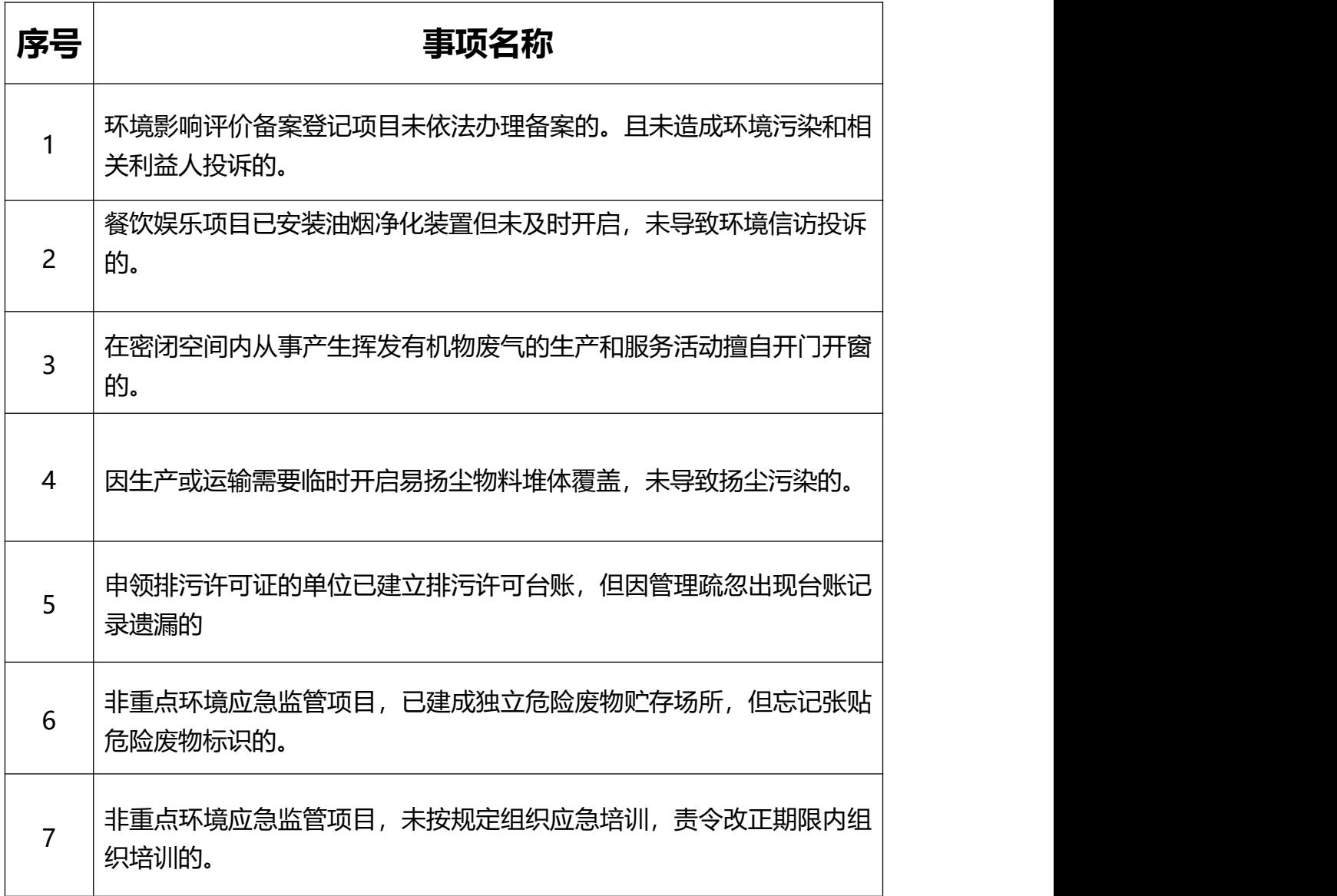

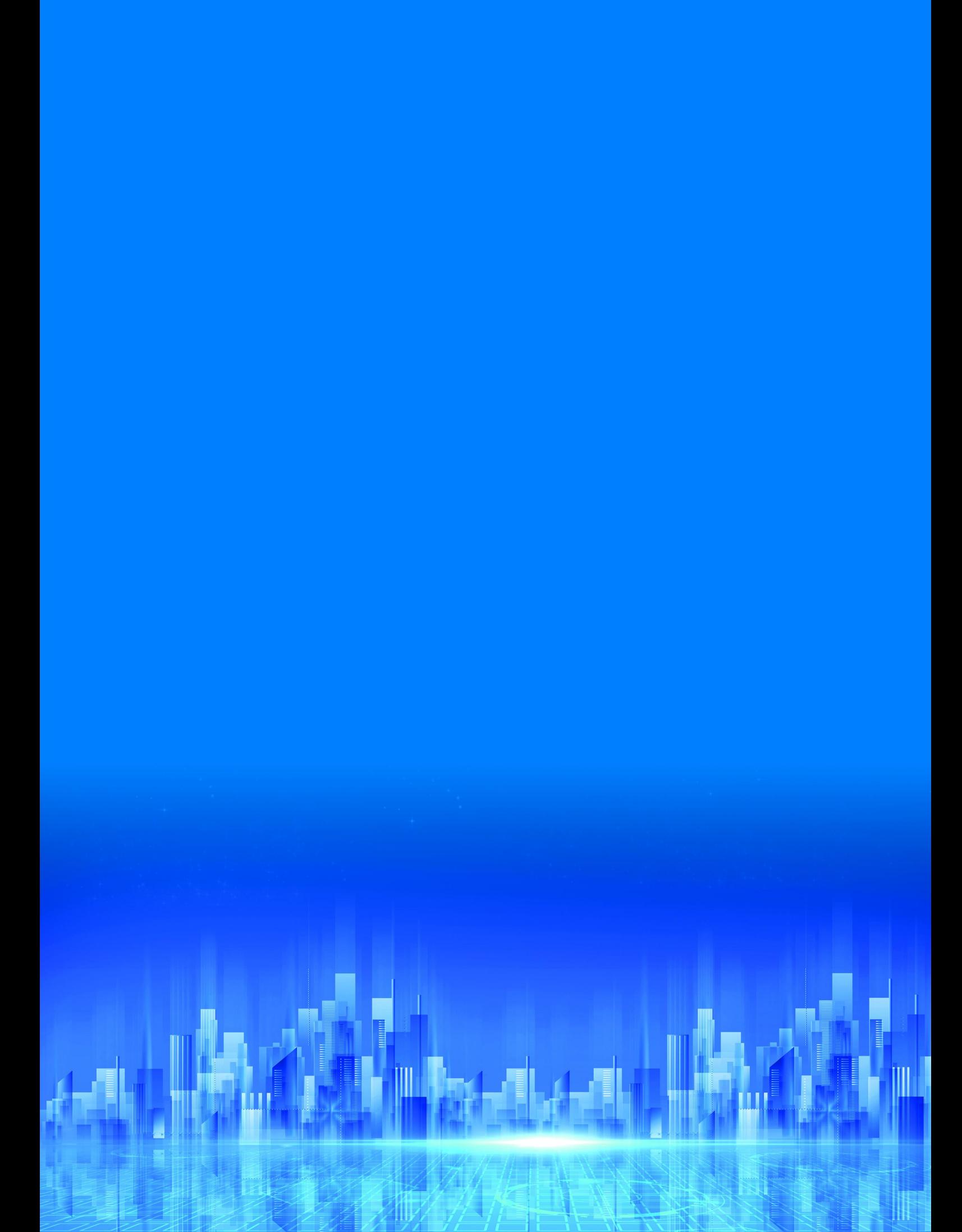